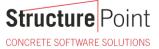

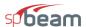

## **Beam on Elastic Foundation**

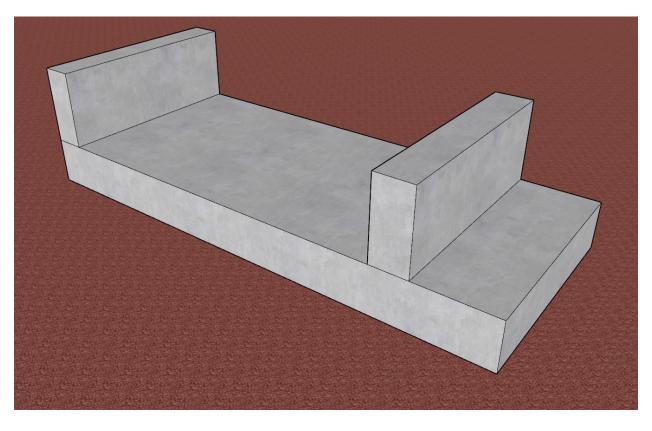

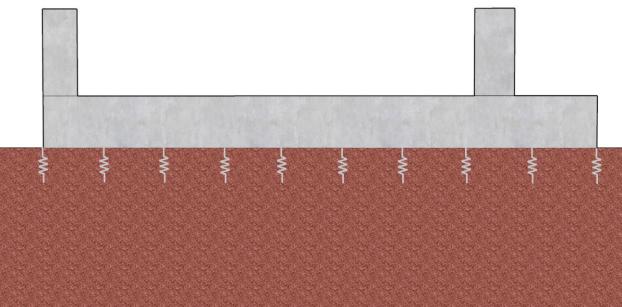

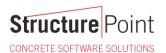

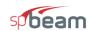

## **Beam on Elastic Foundation**

In some applications such as grade beams in prefabricated buildings and combined footings for industrial tanks and equipment, the member subjected to loads is supported on continuous elastic foundations such as soil or flowable fill. That is the reactions due to external loading is distributed along the length of the member. The figure below shows a general footing and load data, the loads are factored and may be obtained from building column reactions or an equipment vendor loading data. In this example, the loads are from a horizontal tank supports and are the full width of the footing. The finite element analysis results in the Reference are compared with results obtained from <a href="mailto:spBeam">spBeam</a> engineering software program from <a href="mailto:StructurePoint">StructurePoint</a>.

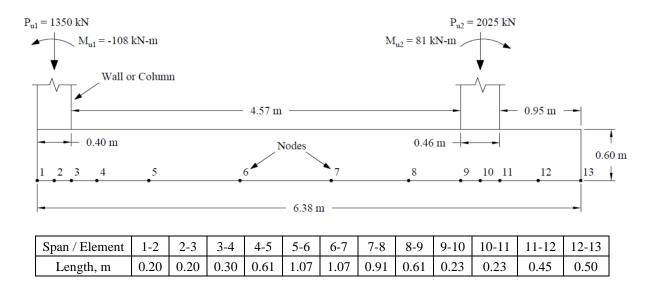

Figure 1 – Footing Cross-Section

Version: July-24-2020

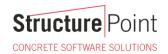

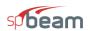

## Contents

| 1. | Beam on Elastic Foundation Analysis - Finite Element Method                  | •••• |
|----|------------------------------------------------------------------------------|------|
|    | ·                                                                            |      |
| 2. | Beam on Elastic Foundation Analysis and Design - spBeam Software             |      |
| 3. | Comparison of Design Results                                                 | 1    |
| 4. | Observations                                                                 | 13   |
|    | 4.1 Beam on Elastic Foundation – Flexural Reinforcement Design and Detailing | 13   |
|    | Ç Ç                                                                          |      |
|    | 4.2 Beam on Elastic Foundation – Beam Shear Strength                         | 1    |
| 5. | Conclusions                                                                  | 18   |
| 6  | Annendix – spReam Detailed Results Output                                    | 10   |

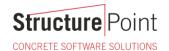

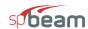

## Code

Building Code Requirements for Structural Concrete (ACI 318M-14) and Commentary (ACI 318RM-14)

#### Reference

Foundation Analysis and Design, 5th Edition, 1997, Joseph E. Bowles, McGraw-Hill Companies, Example 9-6 spBeam Engineering Software Program Manual v5.50, StructurePoint, 2018

## **Design Data**

 $f_c' = 21 \text{ MPa}$ 

 $E_c = 21500 \text{ MPa}$ 

 $k_s = 22000 \text{ kN/m}^3 \text{ (Soil Subgrade Modulus)}$ 

Footing length = 6.38 m

Footing width = 2.64 m

Loading:

 $P_{u1}=1350\;kN$ 

 $M_{u1} = -108 \text{ kN-m}$ 

 $P_{u2}=2025\ kN$ 

 $M_{u2} = 81 \text{ kN-m}$ 

#### **Solution**

## 1. Beam on Elastic Foundation Analysis - Finite Element Method

The reference mentions that the finite-element method (FEM) is one of the most efficient means for analyzing a beam-on-elastic foundation problem. It is easy to account for boundary conditions (such as a point where there is no rotation or translation), beam weight, and nonlinear soil effects. The reference used a FEM computer program to obtain text results output shown below.

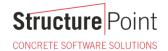

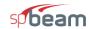

## DATA SET FOR EXAMPLE 9-6 SI-UNITS

SOLUTION FOR BEAM ON ELASTIC FOUNDATION--ITYPE = 0 ++++++

NO OF NP = 26 NO OF ELEMENTS, NM = 12 NO OF NON-ZERO P, NNZP = 4
NO OF LOAD CASES, NLC = 1 NO OF CYCLES NCYC = 1
NODE SOIL STARTS JTSOIL = 1
NONLINEAR (IF > 0) = 1 NO OF BOUNDARY CONDIT NZX = 0
MODULUS KCODE = 1 LIST BAND IF > 0 = 0
IMET (SI > 0) = 1

MOD OF ELASTICITY B = 21500. MPA

| MEMNO | NP1 | NP2 | NP3 | NP4 | LENGTH | WIDTH | INBRTIA, M**4 |
|-------|-----|-----|-----|-----|--------|-------|---------------|
| 1     | 1   | 2   | 3   | 4   | . 200  | 2.640 | .47520E-01    |
| 2     | 3   | 4   | 5   | 6   | . 200  | 2.640 | .47520E-01    |
| 3     | 5   | 6   | 7   | 8   | . 300  | 2.640 | .47520E-01    |
| 4     | 7   | 8   | 9   | 10  | .610   | 2.640 | .47520E-01    |
| 5     | 9   | 10  | 11  | 12  | 1.070  | 2.640 | .47520E-01    |
| 6     | 11  | 12  | 13  | 14  | 1,070  | 2.640 | .47520E-01    |
| 7     | 13  | 14  | 15  | 16  | .910   | 2.640 | .47520E-01    |
| 8     | 15  | 16  | 17  | 18  | .610   | 2.640 | .47520E-01    |
| 9     | 17  | 18  | 19  | 20  | . 230  | 2.640 | .47520E-01    |
| 10    | 19  | 20  | 21  | 22  | , 230  | 2.640 | .47520B-01    |
| 11    | 21  | 22  | 23  | 24  | .450   | 2.640 | .47520E-01    |
| 12    | 23  | 24  | 25  | 26  | .500   | 2.640 | .47520E-01    |

#### THE INITIAL INPUT P-MATRIX ENTRIES

NP LC P(NP,LC)
3 1 -108.000
4 1 1350.000
19 1 81.000
20 1 2025.000

THE ORIGINAL P-MATRIX WHEN NONLIN > 0 ++++++

| _ |    |         |         |
|---|----|---------|---------|
|   | 1  | .00     | .00     |
|   | 2  | -108.00 | 1350.00 |
|   | 3  | .00     | .00     |
|   | 4  | .00     | .00     |
|   | 5  | .00     | . 00    |
|   | 6  | .00     | .00     |
|   | 7  | .00     | .00     |
|   | 8  | .00     | .00     |
|   | 9  | .00     | .00     |
| 1 | 0  | 81.00   | 2025.00 |
| 1 | 1  | .00     | .00     |
| 1 | .2 | .00     | .00     |
| 1 | .3 | .00     | .00     |

THE NODE SOIL MODULUS, SPRINGS AND MAX DEFL:

| THE MODE | s sorr mondres, | SLKINGS WUD WW | v nerr:     |
|----------|-----------------|----------------|-------------|
| NODE     | SOIL MODULUS    | SPRING, KN/M   | MAX DEFL, M |
| 1        | 22000.0         | 11616.0        | .0500       |
| 2        | 22000.0         | 11616.0        | .0500       |
| 3        | 22000.0         | 14520.0        | .0500       |
| 4        | 22000.0         | 26426.4        | .0500       |
| 5        | 22000.0         | 48787.2        | .0500       |
|          |                 |                |             |

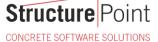

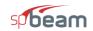

| 6  | 22000.0 | 62145.6 | .0500  |
|----|---------|---------|--------|
| 7  | 22000.0 | 57499.2 | .0500  |
| 8  | 22000.0 | 44140.8 | .0500  |
| 9  | 22000.0 | 24393.6 | . 0500 |
| 10 | 22000.0 | 13358.4 | .0500  |
| 11 | 22000.0 | 19747.2 | . 0500 |
| 12 | 22000.0 | 27588.0 | .0500  |
| 13 | 22000.0 | 29040.0 | .0500  |

BASE SUM OF NODE SPRINGS = 370550.4 KN/M NO ADJUSTMENTS
\* = NODE SPRINGS HAND COMPUTED AND INPUT

| MEMB | ER MOMENTS, NOD | E REACTIONS, | DEFLECTIONS,   | SOIL PRESSURE | AND LAST USED | P-MATRIX | FOR LC = 1  |          |         |
|------|-----------------|--------------|----------------|---------------|---------------|----------|-------------|----------|---------|
| EMNO | MOMENTSNEAR     | END 1ST, KN- | 4 NODE SP      | G FORCE, KN   | ROT, RADS     | DEFL, M  | SOIL Q, KPA | P-, KN-M | P-, KN  |
| 1    | . 014           | -27.486      | 1              | 137.35        | 00253         | .01182   | 260.12      | .00      | .00     |
| 2    | -80.742         | 297.008      | 2              | 131.47        | 00253         | .01132   | 248.99      | -108.00  | 1350.00 |
| 3    | -297.074        | 574.550      | 3              | 157.02        | 00250         | .01081   | 237.91      | .00      | .00     |
| 4    | -574.568        | 976.292      | 4              | 266.45        | 00237         | .01008   | 221.82      | .00      | .00     |
| 5    | -976.300        | 1223.258     | 5              | 427.76        | 00190         | .00877   | 192.89      | .00      | .00     |
| 6    | -1223.256       | 983.240      | 6              | 455.11        | 00075         | .00732   | 161.11      | .00      | .00     |
| 7    | -983.243        | 404.543      | 7              | 411.62        | .00040        | .00716   | 157.49      | .00      | .00     |
| 8    | -404.557        | -194.635     | 8              | 346.31        | .00102        | .00785   | 172.60      | .00      | .00     |
| 9    | 194.540         | -468.397     | 9              | 207.48        | .00108        | .00851   | 187.13      | .00      | .00     |
| 10   | 549.286         | -384.339     | 10             | 116.85        | .00101        | .00875   | 192.45      | 81.00    | 2025.00 |
| 11   | 384.351         | -141.243     | 11             | 177.07        | .00090        | .00897   | 197.27      | .00      | .00     |
| 12   | 141.230         | 004          | 12             | 257.77        | .00079        | .00934   | 205.56      | .00      | .00     |
|      |                 |              | 13             | 282.44        | .00075        | .00973   | 213.97      | .00      | .00     |
| SUM  | SPRING FORCES = | 3374.71 \    | /S SUM APPLIED |               | 3375.00 KN    |          |             |          |         |

FOLLOWING IS DATA SAVED TO DATA FILE: BEAM1.PLT

REFER TO "READ" STATEMENT 2040 FOR FORMAT TO USE FOR PLOT PROGRAM ACCESS

|      |        |         |              | SHEAR V      | (I,1),V(I,2) | MOMENT MOM | I,1),MOM(I,2) |
|------|--------|---------|--------------|--------------|--------------|------------|---------------|
| NODE | LENGTH | KS      | COMP X, MM X | MAX LT OR !  | T RT OR B    | LT OR T    | RT OR B       |
| 1    | .000   | 22000.0 | 11.824 50.0  | .00          | -137.36      | .0         | .0            |
| 2    | .200   | 22000.0 | 11.318 50.0  | 000 -137.36  | 1081.33      | -27.5      | 80.7          |
| 3    | .400   | 22000.0 | 10.814 50.0  | 000 1081.33  | 924.92       | 297.0      | 297.1         |
| 4    | .700   | 22000.0 | 10.083 50.0  | 000 924.92   | 658.56       | 574.6      | 574.6         |
| 5    | 1.310  | 22000.0 | 8.768 50.0   | 000 658.56   | 230.80       | 976.3      | 976.3         |
| 6    | 2.380  | 22000.0 | 7.323 50.0   | 000 230.80   | -224.31      | 1223.3     | 1223.3        |
| 7    | 3.450  | 22000.0 | 7.159 50.0   | 000 -224.31  | -635.93      | 983.2      | 983.2         |
| 8    | 4.360  | 22000.0 | 7.846 50.0   | 000 -635.93  | -982.28      | 404.5      | 404.6         |
| 9    | 4.970  | 22000.0 | 8.506 50.0   | 000 -982.28  | -1190.68     | -194.6     | -194.5        |
| 10   | 5.200  | 22000.0 | 8.748 50.0   | 000 -1190.68 | 717.16       | -468.4     | -549.3        |
| 11   | 5.430  | 22000.0 | 8.967 50.0   | 717.16       | 540.24       | -384.3     | -384.4        |
| 12   | 5.880  | 22000.0 | 9.344 50.0   | 000 540.24   | 282.45       | -141.2     | -141.2        |
| 13   | 6.380  | 22000.0 | 9.726 50.0   | 000 282.45   | .00          | .0         | .0            |

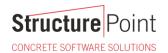

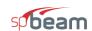

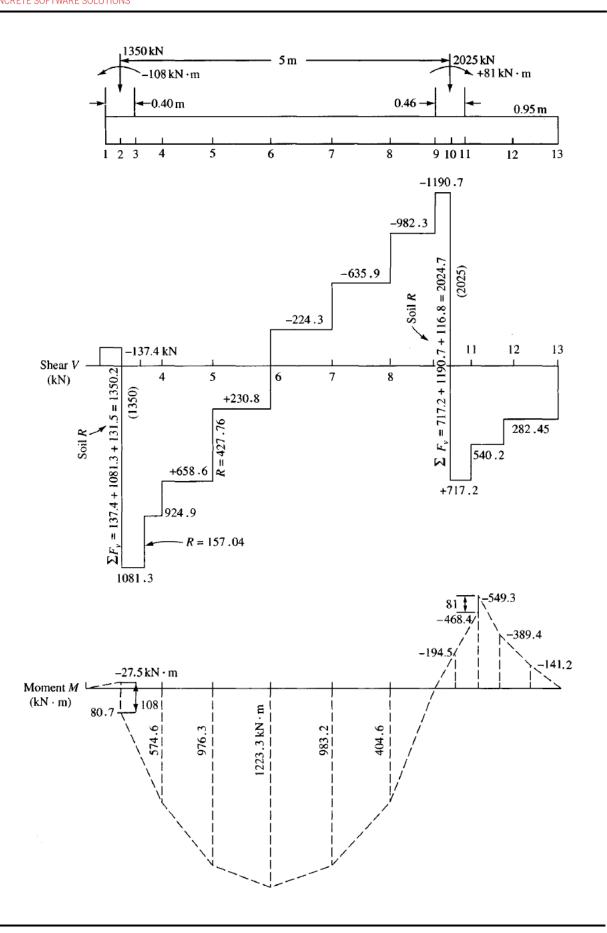

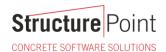

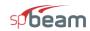

## 2. Beam on Elastic Foundation Analysis and Design - spBeam Software

spBeam is widely used for analysis, design and investigation of beams, one-way slab systems (including standard and wide module joist systems) and beams on elastic foundations per latest American (ACI 318) and Canadian (CSA A23.3) codes. spBeam can be used for new designs or investigation of existing structural members subjected to flexure, shear, and torsion loads. With capacity to integrate up to 20 spans and two cantilevers of wide variety of floor system types, spBeam is equipped to provide cost-effective, accurate, and fast solutions to engineering challenges.

spBeam provides top and bottom bar details including development lengths and material quantities, as well as live load patterning and immediate and long-term deflection results. Using the moment redistribution feature engineers can deliver safe designs with savings in materials and labor. Engaging this feature allows up to 20% reduction of negative moments over supports reducing reinforcement congestions in these areas.

Beam analysis and design requires engineering judgment in most situations to properly simulate the behavior of the targeted beam and take into account important design considerations such as: designing the beam as rectangular or T-shaped sections; using the effective flange width or the center-to-center distance between the beam and the adjacent beams. Regardless which of these options is selected, <a href="mailto:spBeam">spBeam</a> provide users with options and flexibility to:

- 1. Design the beam as a rectangular cross-section or a T-shaped section.
- 2. Use the effective or full beam flange width.
- 3. Include the flanges effects in the deflection calculations.
- 4. Invoke moment redistribution to lower negative moments
- 5. Using gross (uncracked) or effective (cracked) moment of inertia
- 6. Design the beam as singly or doubly reinforced section.
- 7. Analyze and Design beams on elastic foundations.

For illustration and comparison purposes, the following figures provide a sample of the results obtained from an  $\underline{spBeam}$  analysis model created for the beam on elastic foundation covered in this case study. Note that the vertical support spring constant,  $K_z$ , input in  $\underline{spBeam}$  is calculated as the soil subgrade modulus,  $k_s$ , given in the reference multiplied by the tributary area of the node. For end nodes (node 1 and 13), the vertical support spring constants are doubled to comply with the recommendation in the reference for a beam on elastic foundation problem.

Highlights of the resulting output are shown below. Detailed output is provided in the Appendix.

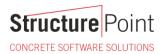

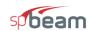

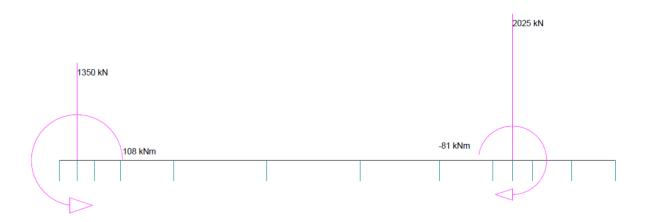

CASE: LC1

Figure 2 – Applied Loads (spBeam)

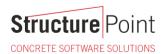

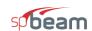

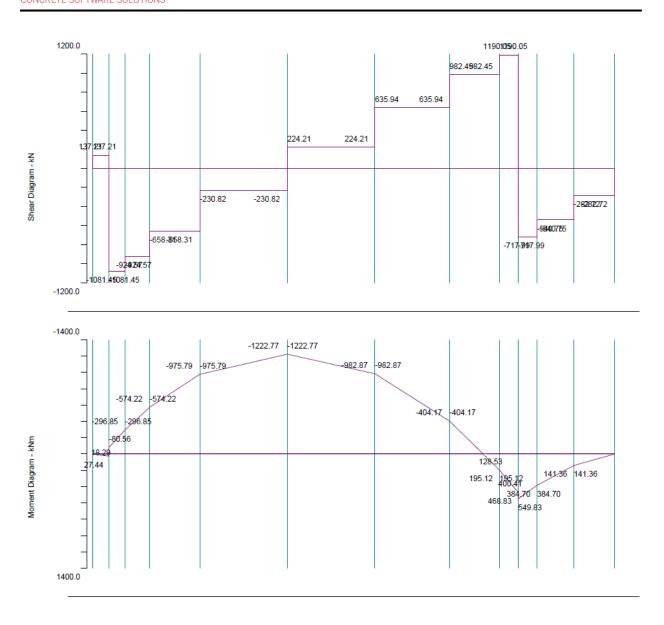

LEGEND:
Envelope

Figure 3 – Internal Forces Diagrams (spBeam)

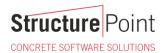

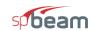

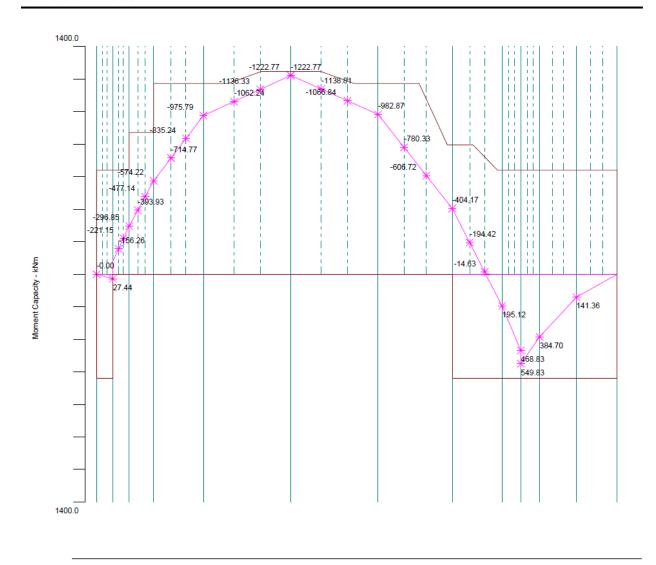

Figure 4 – Moment Capacity Diagram (spBeam)

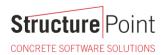

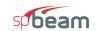

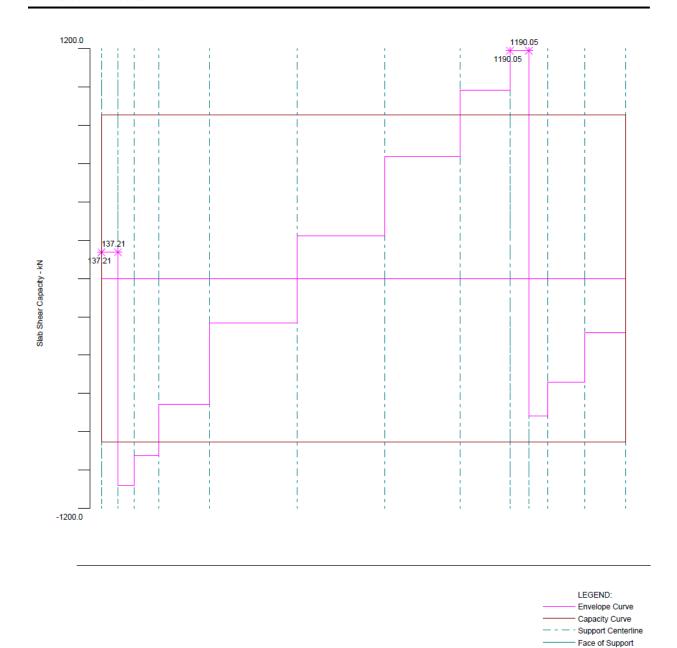

Figure 5 – Shear Capacity Diagram (spBeam)

- - - - Critical Section

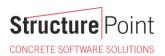

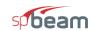

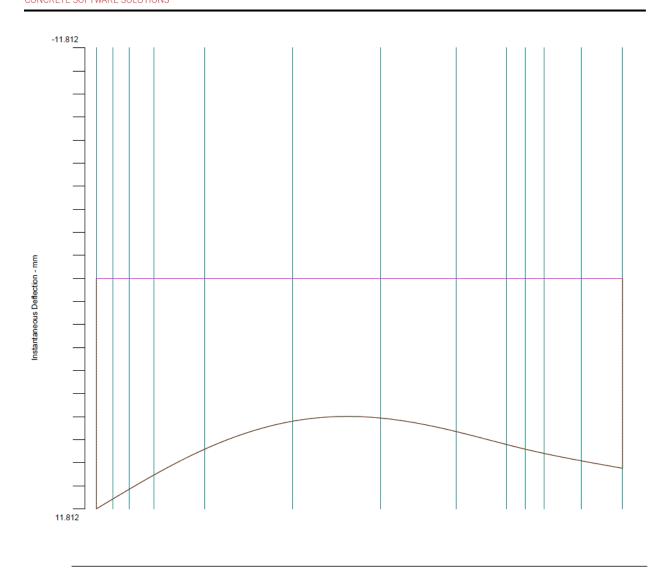

LEGEND:

Dead Load

Sustained Load

Live Load

Total Deflection

Figure 6 – Deflection Diagram (spBeam)

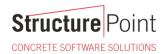

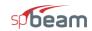

## 3. Comparison of Design Results

|            | Table 1 - Comparison of Results (Shear and Bending Moment) |                          |                    |                      |                           |               |               |
|------------|------------------------------------------------------------|--------------------------|--------------------|----------------------|---------------------------|---------------|---------------|
| C          | N. J.                                                      |                          | Shear, kN          |                      | Bendii                    | ng Moment, k  | N-m           |
| Span       | Node                                                       | Reference*               | <u>spBeam</u>      | Difference, %        | Reference*                | <u>spBeam</u> | Difference, % |
| 1-2        | 1                                                          | -137.36                  | 137.21             | -0.11                | 0.00                      | 0.00          | 0.00          |
| 1-2        | 2                                                          | -137.36                  | 137.21             | -0.11                | -27.50                    | 27.44         | -0.22         |
| 2-3        | 2                                                          | 1081.33                  | -1081.45           | 0.01                 | 80.70                     | -80.56        | -0.17         |
| 2-3        | 3                                                          | 1081.33                  | -1081.45           | 0.01                 | 297.00                    | -296.85       | -0.05         |
| 3-4        | 3                                                          | 924.92                   | -924.57            | -0.04                | 297.10                    | -296.85       | -0.08         |
| 3-4        | 4                                                          | 924.92                   | -924.57            | -0.04                | 574.60                    | -574.22       | -0.07         |
| 4-5        | 4                                                          | 658.56                   | -658.31            | -0.04                | 574.60                    | -574.22       | -0.07         |
| 4-3        | 5                                                          | 658.56                   | -658.31            | -0.04                | 976.30                    | -975.79       | -0.05         |
| 5-6        | 5                                                          | 230.80                   | -230.82            | 0.01                 | 976.30                    | -975.79       | -0.05         |
| 3-0        | 6                                                          | 230.80                   | -230.82            | 0.01                 | 1223.30                   | -1222.77      | -0.04         |
| 67         | 6                                                          | -224.31                  | 224.21             | -0.04                | 1223.30                   | -1222.77      | -0.04         |
| 6-7        | 7                                                          | -224.31                  | 224.21             | -0.04                | 983.20                    | -982.87       | -0.03         |
| 7-8        | 7                                                          | -635.93                  | 635.94             | 0.00                 | 983.20                    | -982.87       | -0.03         |
| 7-0        | 8                                                          | -635.93                  | 635.94             | 0.00                 | 404.60                    | -404.17       | -0.11         |
| 8-9        | 8                                                          | -982.28                  | 982.45             | 0.02                 | 404.60                    | -404.17       | -0.11         |
| 8-9        | 9                                                          | -982.28                  | 982.45             | 0.02                 | -194.60                   | 195.12        | 0.27          |
| 9-10       | 9                                                          | -1190.68                 | 1190.05            | -0.05                | -194.50                   | 195.12        | 0.32          |
| 9-10       | 10                                                         | -1190.68                 | 1190.05            | -0.05                | -468.40                   | 468.83        | 0.09          |
| 10-11      | 10                                                         | 717.16                   | -717.99            | 0.12                 | -549.30                   | 549.83        | 0.10          |
| 10-11      | 11                                                         | 717.16                   | -717.99            | 0.12                 | -384.30                   | 384.70        | 0.10          |
| 11-12      | 11                                                         | 540.24                   | -540.75            | 0.09                 | -384.40                   | 384.70        | 0.08          |
| 11-12      | 12                                                         | 540.24                   | -540.75            | 0.09                 | -141.20                   | 141.36        | 0.11          |
| 12 12      | 12                                                         | 282.45                   | -282.72            | 0.10                 | -141.20                   | 141.36        | 0.11          |
| 12-13      | 13                                                         | 282.45                   | -282.72            | 0.10                 | 0.00                      | 0.00          | 0.00          |
| * Shear an | d Moment D                                                 | biagrams sign convention | on is based on the | downward force being | ng positive in the refere | ence          |               |

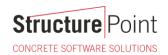

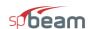

|       | Table 2 - Comparison of Results (Deflections and Support Reactions) |           |                |               |                       |               |               |
|-------|---------------------------------------------------------------------|-----------|----------------|---------------|-----------------------|---------------|---------------|
| Cmon  | Node                                                                | D         | eflections, mn | n             | Support Reactions, kN |               |               |
| Span  | Node                                                                | Reference | <u>spBeam</u>  | Difference, % | Reference             | <u>spBeam</u> | Difference, % |
| 1-2   | 1                                                                   | 11.82     | 11.81          | -0.08         | 137.35                | 137.21        | -0.10         |
| 1-2   | 2                                                                   | 11.32     | 11.31          | -0.09         | 131.47                | 131.34        | -0.10         |
| 2-3   | 2                                                                   | 11.32     | 11.51          | -0.07         | 131.47                | 131.34        | -0.10         |
|       | 3                                                                   | 10.81     | 10.80          | -0.09         | 157.02                | 156.88        | -0.09         |
| 3-4   | 3                                                                   | 10.01     | 10.00          | 0.09          | 107.02                | 120.00        | 0.07          |
|       | 4                                                                   | 10.08     | 10.07          | -0.10         | 266.45                | 266.26        | -0.07         |
| 4-5   | 4                                                                   |           |                |               |                       |               |               |
|       | 5                                                                   | 8.77      | 8.76           | -0.11         | 427.76                | 427.49        | -0.06         |
| 5-6   | 5                                                                   |           |                |               |                       |               |               |
|       | 6                                                                   | 7.32      | 7.32           | 0.00          | 455.11                | 455.03        | -0.02         |
| 6-7   | 7                                                                   |           |                |               |                       |               |               |
|       | 7                                                                   | 7.16      | 7.16           | 0.00          | 411.62                | 411.73        | 0.03          |
| 7-8   | 8                                                                   |           |                |               |                       |               |               |
|       | 8                                                                   | 7.85      | 7.85           | 0.00          | 346.31                | 346.51        | 0.06          |
| 8-9   | 9                                                                   | 0.51      |                |               |                       |               |               |
| 0.40  | 9                                                                   | 8.51      | 8.51           | 0.00          | 207.48                | 207.61        | 0.06          |
| 9-10  | 10                                                                  | 0.75      | 0.75           | 0.00          | 116.05                | 116.06        | 0.00          |
| 10-11 | 10                                                                  | 8.75      | 8.75           | 0.00          | 116.85                | 116.96        | 0.09          |
| 10-11 | 11                                                                  | 8.97      | 8.97           | 0.00          | 177.07                | 177.24        | 0.10          |
| 11-12 | 11                                                                  | 0.97      | 0.77           | 0.00          | 1//.0/                | 1//.24        | 0.10          |
| 11-12 | 12                                                                  | 9.34      | 9.35           | 0.11          | 257.77                | 258.02        | 0.10          |
| 12-13 | 12                                                                  |           |                |               |                       |               |               |
| 12 13 | 13                                                                  | 9.73      | 9.74           | 0.10          | 282.44                | 282.72        | 0.10          |
|       |                                                                     |           |                | $\sum$        | 3374.7                | 3375          | 0.01          |

The results of the reference used illustrated above are in precise agreement with the automated results obtained from the  $\underline{spBeam}$  program.

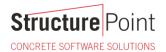

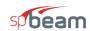

## 4. Observations

## 4.1 Beam on Elastic Foundation - Flexural Reinforcement Design and Detailing

For this example, multiple spans are assigned in the <u>spBeam</u> model to capture the location of all the nodes the reference used in their finite element model. Using this approach leads to the minimum reinforcement required for each of the theoretical model spans. Investigation mode in <u>spBeam</u> allows the user to adjust the minimum required reinforcement (as designed) to meet detailing requirement (as detailed) as shown below:

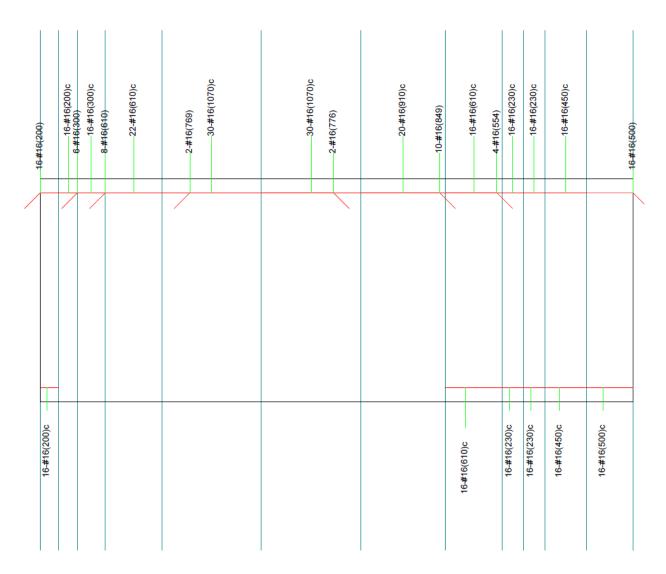

Figure 7 - As Designed Flexural Reinforcement - Design Mode (spBeam)

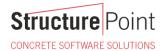

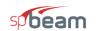

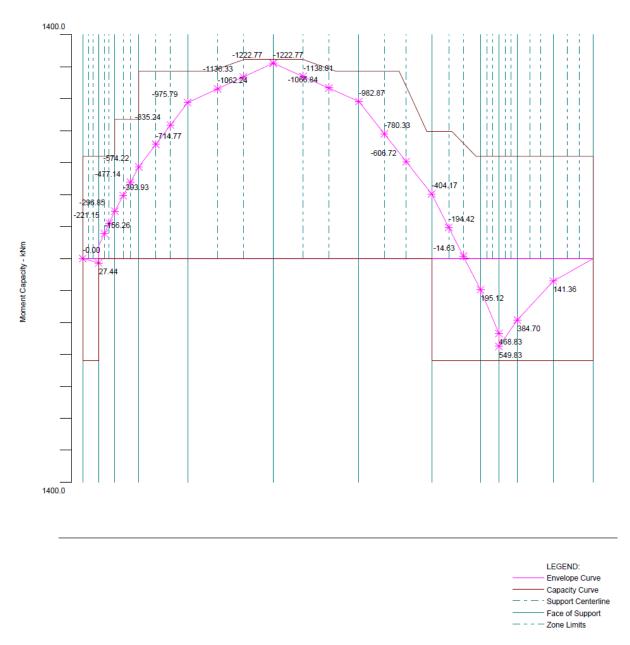

Figure 8 – Moment Capacity for As Designed Flexural Reinforcement – Design Mode (spBeam)

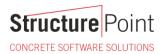

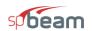

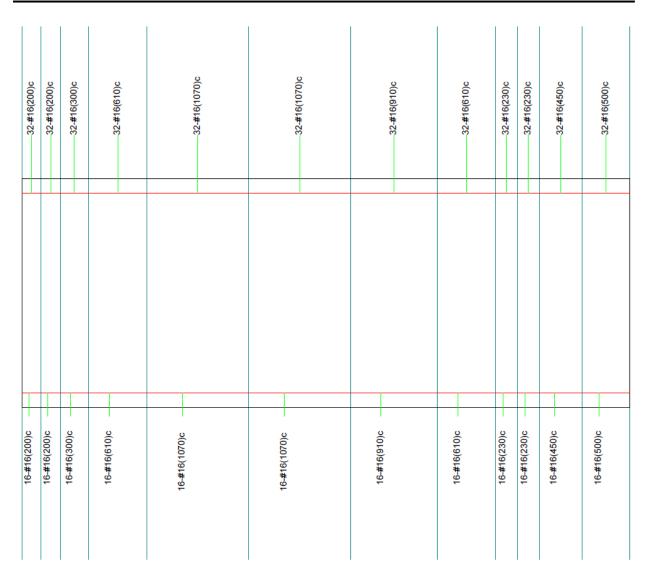

Figure 9 – As Detailed Flexural Reinforcement – Investigation Mode (spBeam)

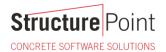

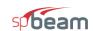

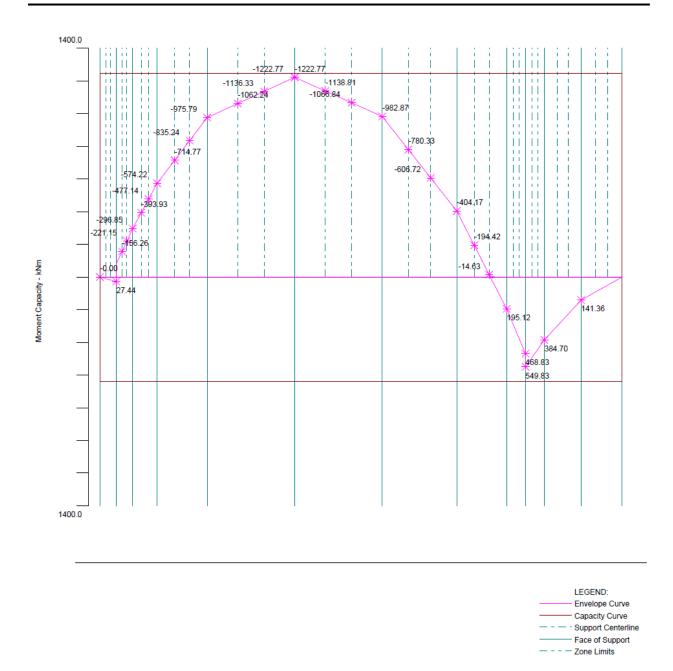

Figure 10 – Moment Capacity for As Detailed Flexural Reinforcement – Investigation Mode (spBeam)

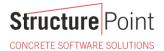

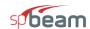

## 4.2 Beam on Elastic Foundation - Beam Shear Strength

<u>spBeam</u> shows that this beam on elastic foundation has insufficient one-way shear strength near the piers as indicated by the capacity curve (brown line). The following options among others can be used to increase the one-way (beam) shear capacity:

- 1. Adding transverse reinforcement (shear stirrups).
- 2. Increase the beam thickness and/or width.
- 3. Increase the concrete compressive strength.
- 4. Refine the loading and load application.

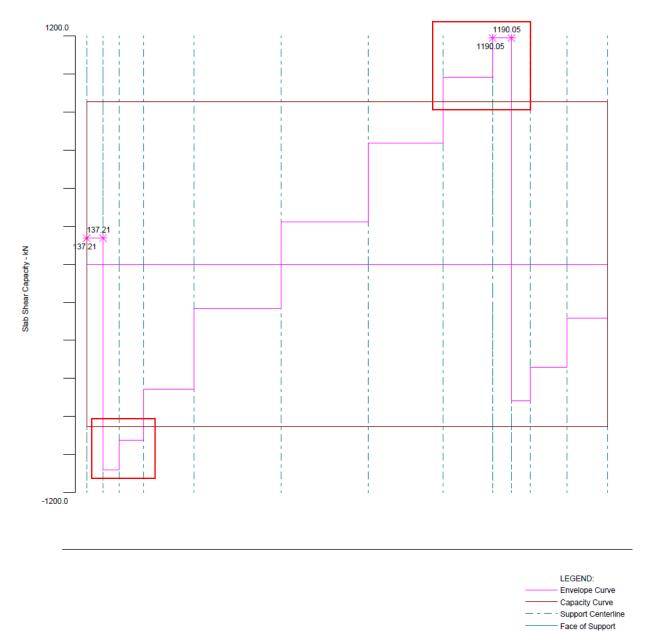

Figure 11 – Beam on Elastic Foundation Shear Strength (spBeam)

Critical Section

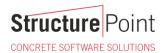

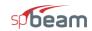

## 5. Conclusions

Simple, quick, yet accurate analysis results of <a href="mailto:spBeam">spBeam</a> Program for internal forces (Shear & Bending Moment), deflections, and support reactions are in agreement with the Finite Element Method analysis by Bowles. Similarly, as shown below, <a href="mailto:spMats">spMats</a> engineering software program from StructurePoint can be utilized to model the beam on elastic foundation and use the Finite Element Method. A sample of spMats FEM analysis results is given below for the displacement contours showing close agreement with spBeam results and reference values.

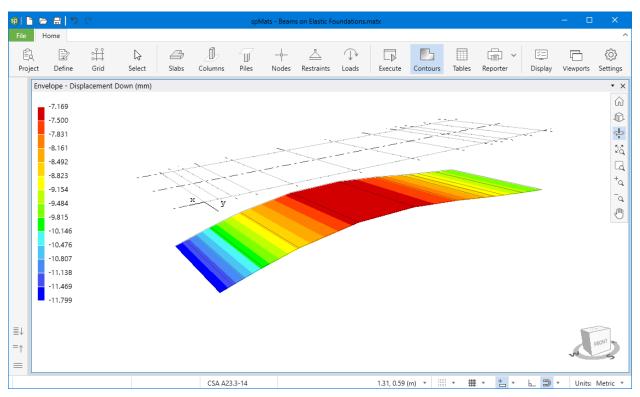

Figure 12 – Displacement View for the Combined Footing (spMats)

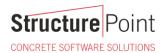

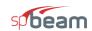

## 6. Appendix – spBeam Detailed Results Output

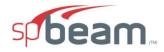

spBeam v5.50
A Computer Program for Analysis, Design, and Investigation of Reinforced Concrete Beams and One-way Slab Systems Copyright - 1988-2020, STRUCTUREPOINT, LLC.
All rights reserved

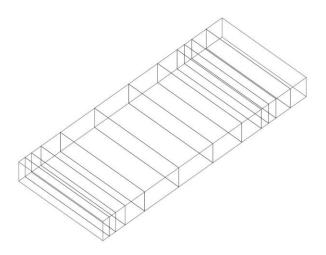

#### Structure Point

Licensee stated above acknowledges that STRUCTUREPOINT (SP) is not and cannot be responsible for either the accuracy or adequacy of the material supplied as input for processing by the spBeam computer program. Furthermore, STRUCTUREPOINT neither makes any warranty expressed nor implied with respect to the correctness of the output prepared by the spBeam program. Although STRUCTUREPOINT has endeavored to produce spBeam error free the program is not and cannot be certified infallible. The final and only responsibility for analysis, design and engineering documents is the licensee's. Accordingly, STRUCTUREPOINT disclaims all responsibility in contract, negligence or other tort for any analysis, design or engineering documents prepared in connection with the use of the spBeam program. Licensed to: StructurePoint. License ID: 72371-1071678-4-1DCAA-1DCAA

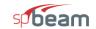

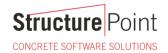

Page | **2** 7/21/2020 3:12 PM

## **Contents**

|    | Jontonto                                                                   |     |
|----|----------------------------------------------------------------------------|-----|
| 1. | Input Echo                                                                 | 3   |
|    | 1.1. General Information                                                   | 3   |
|    | 1.2. Solve Options                                                         | 3   |
|    | 1.3. Material Properties                                                   |     |
|    | 1.3.1. Concrete: Slabs / Beams                                             | 3   |
|    | 1.3.2. Concrete: Columns                                                   | 3   |
|    | 1.3.3. Reinforcing Steel                                                   |     |
|    | 1.4. Reinforcement Database                                                |     |
|    | 1.5. Span Data                                                             |     |
|    | 1.5.1. Slabs                                                               |     |
|    | 1.6. Support Data                                                          |     |
|    | 1.6.1. Columns                                                             |     |
|    | 1.6.2. Boundary Conditions                                                 |     |
|    | 1.7. Load Data                                                             |     |
|    | 1.7.1. Load Cases and Combinations                                         |     |
|    | 1.7.1. Load Cases and Combinations                                         | c   |
|    | 1.7.3. Point Moments                                                       |     |
|    |                                                                            |     |
|    | 1.8. Reinforcement Criteria                                                |     |
|    | 1.8.1. Slabs and Ribs                                                      |     |
| _  | 1.8.2. Beams                                                               |     |
| 2. | Design Results                                                             |     |
|    | 2.1. Top Reinforcement                                                     |     |
|    | 2.2. Top Bar Details                                                       |     |
|    | 2.3. Top Bar Development Lengths                                           | 7   |
|    | 2.4. Bottom Reinforcement                                                  |     |
|    | 2.5. Bottom Bar Details                                                    |     |
|    | 2.6. Bottom Bar Development Lengths                                        |     |
|    | 2.7. Flexural Capacity                                                     |     |
|    | 2.8. Slab Shear Capacity                                                   | .11 |
|    | 2.9. Material TakeOff                                                      | .11 |
|    | 2.9.1. Reinforcement in the Direction of Analysis                          | .11 |
| 3. | Deflection Results: Summary                                                | .11 |
|    | 3.1. Section Properties                                                    | .11 |
|    | 3.1.1. Frame Section Properties                                            | .11 |
|    | 3.2. Instantaneous Deflections                                             | .12 |
|    | 3.2.1. Extreme Instantaneous Frame Deflections and Corresponding Locations | .12 |
|    | 3.3. Long-term Deflections                                                 | .13 |
|    | 3.3.1. Long-term Deflection Factors                                        |     |
|    | 3.3.2. Extreme Long-term Frame Deflections and Corresponding Locations     | .14 |
| 4. | Diagrams                                                                   | .15 |
|    | 4.1 Loads                                                                  |     |
|    | 4.2. Internal Forces                                                       |     |
|    | 4.3. Moment Capacity                                                       |     |
|    | 4.4. Shear Capacity                                                        |     |
|    | 4.5. Deflection                                                            |     |
|    | 4.6 Reinforcement                                                          |     |

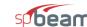

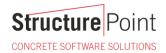

Page | 3 7/21/2020 3:12 PM

## 1. Input Echo

## 1.1. General Information

| File Name                 | C:\StructureP\Beams_on_Elastic_Foundations. |
|---------------------------|---------------------------------------------|
| Project                   | Beams_on_Elastic_Foundations                |
| Frame                     |                                             |
| Engineer                  | SP                                          |
| Code                      | ACI 318M-14                                 |
| Reinforcement<br>Database | ASTM A615M                                  |
| Mode                      | Design                                      |
| Number of supports =      | 13                                          |
| Floor System              | One-Way/Beam                                |

#### 1.2. Solve Options

| ive load pattern ratio = 100%                                       |
|---------------------------------------------------------------------|
| eflections are based on gross section properties.                   |
| ong-term deflections are calculated for load duration of 60 months. |
| % of live load is sustained.                                        |
| ompression reinforcement calculations NOT selected.                 |
| efault incremental rebar design selected.                           |
| loment redistribution NOT selected.                                 |
| ffective flange width calculations selected.                        |
| igid beam-column joint NOT selected.                                |
| orsion analysis and design NOT selected.                            |

## 1.3. Material Properties

## 1.3.1. Concrete: Slabs / Beams

| W <sub>c</sub> | 2400 kg/r |
|----------------|-----------|
| f'c            | 21 MP     |
| E <sub>c</sub> | 21500 MP  |
| f,             | 3.2078 MP |

#### 1.3.2. Concrete: Columns

| Wc             | 2400 kg  | g/m³ |
|----------------|----------|------|
| f'c            | 21 M     | Ра   |
| E <sub>c</sub> | 21500 M  | Ра   |
| f <sub>r</sub> | 3.2078 M | Ра   |

## 1.3.3. Reinforcing Steel

| f <sub>y</sub>    | 413.69 MPa |
|-------------------|------------|
| f <sub>yt</sub>   | 413.69 MPa |
| Es                | 199950 MPa |
| Epoxy coated bars | No         |

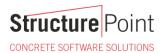

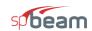

Page | 4 7/21/2020 3:12 PM

#### 1.4. Reinforcement Database

| Size | Db | Ab              | Wb   | Size | Db | Ab              | Wb   |
|------|----|-----------------|------|------|----|-----------------|------|
|      | mm | mm <sup>2</sup> | kg/m |      | mm | mm <sup>2</sup> | kg/m |
| #10  | 10 | 71              | 1    | #13  | 13 | 129             | 1    |
| #16  | 16 | 199             | 2    | #19  | 19 | 284             | 2    |
| #22  | 22 | 387             | 3    | #25  | 25 | 510             | 4    |
| #29  | 29 | 645             | 5    | #32  | 32 | 819             | 6    |
| #36  | 36 | 1006            | 8    | #43  | 43 | 1452            | 11   |
| #57  | 57 | 2581            | 20   |      |    |                 |      |

#### 1.5. Span Data

#### 1.5.1. Slabs

| Span | Loc | L1    | t   | wL    | wR    | bE <sub>ff</sub> | H <sub>min</sub> |
|------|-----|-------|-----|-------|-------|------------------|------------------|
|      |     | m     | mm  | m     | m     | mm               | mm               |
| 1    | Int | 0.200 | 600 | 1.320 | 1.320 | 2640             | 8                |
| 2    | Int | 0.200 | 600 | 1.320 | 1.320 | 2640             | 7                |
| 3    | Int | 0.300 | 600 | 1.320 | 1.320 | 2640             | 11               |
| 4    | Int | 0.610 | 600 | 1.320 | 1.320 | 2640             | 22               |
| 5    | Int | 1.070 | 600 | 1.320 | 1.320 | 2640             | 38               |
| 6    | Int | 1.070 | 600 | 1.320 | 1.320 | 2640             | 38               |
| 7    | Int | 0.910 | 600 | 1.320 | 1.320 | 2640             | 32               |
| 8    | Int | 0.610 | 600 | 1.320 | 1.320 | 2640             | 22               |
| 9    | Int | 0.230 | 600 | 1.320 | 1.320 | 2640             | 8                |
| 10   | Int | 0.230 | 600 | 1.320 | 1.320 | 2640             | 8                |
| 11   | Int | 0.450 | 600 | 1.320 | 1.320 | 2640             | 16               |
| 12   | Int | 0.500 | 600 | 1.320 | 1.320 | 2640             | 21               |

## 1.6. Support Data

#### 1.6.1. Columns

| Support | c1a | c2a | Ha    | c1b | c2b | Hb    | Red % |
|---------|-----|-----|-------|-----|-----|-------|-------|
|         | mm  | mm  | m     | mm  | mm  | m     |       |
| 1       | 0   | 0   | 0.000 | 0   | 0   | 0.000 | 100   |
| 2       | 0   | 0   | 0.000 | 0   | 0   | 0.000 | 100   |
| 3       | 0   | 0   | 0.000 | 0   | 0   | 0.000 | 100   |
| 4       | 0   | 0   | 0.000 | 0   | 0   | 0.000 | 100   |
| 5       | 0   | 0   | 0.000 | 0   | 0   | 0.000 | 100   |
| 6       | 0   | 0   | 0.000 | 0   | 0   | 0.000 | 100   |
| 7       | 0   | 0   | 0.000 | 0   | 0   | 0.000 | 100   |
| 8       | 0   | 0   | 0.000 | 0   | 0   | 0.000 | 100   |
| 9       | 0   | 0   | 0.000 | 0   | 0   | 0.000 | 100   |
| 10      | 0   | 0   | 0.000 | 0   | 0   | 0.000 | 100   |
| 11      | 0   | 0   | 0.000 | 0   | 0   | 0.000 | 100   |
| 12      | 0   | 0   | 0.000 | 0   | 0   | 0.000 | 100   |
| 13      | 0   | 0   | 0.000 | 0   | 0   | 0.000 | 100   |

## 1.6.2. Boundary Conditions

| Support | Sprii                   | ng                           | Far En | End  |
|---------|-------------------------|------------------------------|--------|------|
|         | K <sub>z</sub><br>kN/mm | K <sub>ry</sub><br>kN-mm/rad | Above  | Belo |
| 1       | 11.616                  | 0                            | Fixed  | Fixe |
| 2       | 11.616                  | 0                            | Fixed  | Fixe |
| 3       | 14.52                   | 0                            | Fixed  | Fixe |
| 4       | 26.43                   | 8                            | Fixed  | Fixe |
| 5       | 48.79                   | 0                            | Fixed  | Fixe |

$$K_z = \begin{cases} k_s \times A_T \\ 2 \times k_s \times A_T \end{cases}$$

for Interior Nodes
for End Nodes

Where:

k<sub>s</sub> the is soil subgrade modulus (kN/mm<sup>3</sup>)

 $A_T$  is the node tributary area (mm<sup>2</sup>)

K<sub>z</sub> is the vertical support spring constant (kN/mm)

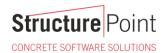

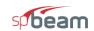

Page | **5** 7/21/2020 3:12 PM

| ıd    | Far En | ng              | Sprii | Support |  |
|-------|--------|-----------------|-------|---------|--|
| Below | Above  | K <sub>ry</sub> | Kz    |         |  |
|       |        | kN-mm/rad       | kN/mm |         |  |
| Fixed | Fixed  | 0               | 62.15 | 6       |  |
| Fixed | Fixed  | 0               | 57.5  | 7       |  |
| Fixed | Fixed  | 0               | 44.14 | 8       |  |
| Fixed | Fixed  | 0               | 24.39 | 9       |  |
| Fixed | Fixed  | 0               | 13.36 | 10      |  |
| Fixed | Fixed  | 0               | 19.75 | 11      |  |
| Fixed | Fixed  | 0               | 27.59 | 12      |  |
| Fixed | Fixed  | 0               | 29.04 | 13      |  |

#### 1.7. Load Data

#### 1.7.1. Load Cases and Combinations

| Case | LC1   |
|------|-------|
| Type | DEAD  |
| U1   | 1.000 |
|      | Туре  |

## 1.7.2. Point Forces

| Case/Patt | Span | Wa      | La    |
|-----------|------|---------|-------|
|           |      | kN      | m     |
| LC1       | 1    | 1350.00 | 0.200 |
|           | 9    | 2025.00 | 0.230 |

# $K_z = \begin{cases} k_s \times A_T & \text{for Interior Nodes} \\ 2 \times k_s \times A_T & \text{for End Nodes} \end{cases}$

#### Where:

k<sub>s</sub> is the soil subgrade modulus (kN/mm<sup>3</sup>)

 $A_T$  is the node tributary area (mm<sup>2</sup>)

K<sub>z</sub> is the vertical support spring constant (kN/mm)

## 1.7.3. Point Moments

| Case/Patt | Span | Wa     | La    |
|-----------|------|--------|-------|
|           |      | kNm    | m     |
| LC1       | 1    | 108.00 | 0.200 |
|           | 9    | -81.00 | 0.230 |

#### 1.8. Reinforcement Criteria

## 1.8.1. Slabs and Ribs

|             | Units | Top Ba | ars  | Bottom | Bars |
|-------------|-------|--------|------|--------|------|
|             |       | Min.   | Max. | Min.   | Max. |
| Bar Size    |       | #16    | #25  | #16    | #25  |
| Bar spacing | mm    | 25     | 457  | 25     | 457  |
| Reinf ratio | %     | 0.14   | 5.00 | 0.14   | 5.00 |
| Clear Cover | mm    | 38     |      | 38     |      |

There is NOT more than 300 mm of concrete below top bars.

## 1.8.2. Beams

|             | Units | Top Ba | ars  | Bottom I | Bars | Stirrups |      |  |
|-------------|-------|--------|------|----------|------|----------|------|--|
|             |       | Min.   | Max. | Min.     | Max. | Min.     | Max. |  |
| Bar Size    |       | #16    | #25  | #16      | #25  | #10      | #16  |  |
| Bar spacing | mm    | 25     | 457  | 25       | 457  | 152      | 457  |  |
| Reinf ratio | %     | 0.14   | 5.00 | 0.14     | 5.00 |          |      |  |
| Clear Cover | mm    | 38     |      | 38       |      |          |      |  |
| Layer dist. | mm    | 25     |      | 25       |      |          |      |  |
| No. of legs |       |        |      |          |      | 2        | 6    |  |
| Side cover  | mm    |        |      |          |      | 38       |      |  |
| 1st Stirrup | mm    |        |      |          |      | 76       |      |  |

There is NOT more than 300 mm of concrete below top bars.

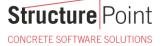

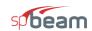

Page | 6 7/21/2020 3:12 PM

## 2. Design Results

## 2.1. Top Reinforcement

Notes:
\*3 - Design governed by minimum reinforcement.

| Span | Zone    | Width | M <sub>max</sub> | X <sub>max</sub> | $A_{s,min}$     | $A_{s,max}$     | $A_{s,req}$     | Sp <sub>Prov</sub> | Bars   | • |
|------|---------|-------|------------------|------------------|-----------------|-----------------|-----------------|--------------------|--------|---|
|      |         | m     | kNm              | m                | mm <sup>2</sup> | mm <sup>2</sup> | mm <sup>2</sup> | mm                 |        |   |
| 1    | Left    | 2.64  | 0.00             | 0.000            | 0               | 20114           | 0               | 0                  |        |   |
|      | Midspan | 2.64  | 0.00             | 0.100            | 0               | 20114           | 0               | 0                  |        |   |
|      | Right   | 2.64  | 0.00             | 0.200            | 3168            | 20114           | 0               | 165                | 16-#16 | , |
| 2    | Left    | 2.64  | 156.26           | 0.070            | 3168            | 20114           | 762             | 165                | 16-#16 |   |
|      | Midspan | 2.64  | 221.15           | 0.130            | 3168            | 20114           | 1082            | 165                | 16-#16 | j |
|      | Right   | 2.64  | 296.85           | 0.200            | 3168            | 20114           | 1456            | 165                | 16-#16 | j |
| 3    | Left    | 2.64  | 393.93           | 0.105            | 3168            | 20114           | 1940            | 165                | 16-#16 | ; |
|      | Midspan | 2.64  | 477.14           | 0.195            | 3168            | 20114           | 2357            | 165                | 16-#16 | j |
|      | Right   | 2.64  | 574.22           | 0.300            | 3168            | 20114           | 2848            | 120                | 22-#16 | 5 |
| 4    | Left    | 2.64  | 714.77           | 0.214            | 3168            | 20114           | 3566            | 120                | 22-#16 | ; |
|      | Midspan | 2.64  | 835.24           | 0.397            | 3168            | 20114           | 4189            | 120                | 22-#16 | ; |
|      | Right   | 2.64  | 975.79           | 0.610            | 3168            | 20114           | 4923            | 88                 | 30-#16 | ; |
| 5    | Left    | 2.64  | 1062.24          | 0.375            | 3168            | 20114           | 5380            | 88                 | 30-#16 | ; |
|      | Midspan | 2.64  | 1136.33          | 0.696            | 3168            | 20114           | 5774            | 88                 | 30-#16 | ; |
|      | Right   | 2.64  | 1222.77          | 1.070            | 3168            | 20114           | 6237            | 83                 | 32-#16 | , |
| 6    | Left    | 2.64  | 1222.77          | 0.000            | 3168            | 20114           | 6237            | 83                 | 32-#16 | ; |
|      | Midspan | 2.64  | 1138.81          | 0.375            | 3168            | 20114           | 5787            | 88                 | 30-#16 | ; |
|      | Right   | 2.64  | 1066.84          | 0.696            | 3168            | 20114           | 5404            | 88                 | 30-#16 | j |
| 7    | Left    | 2.64  | 982.87           | 0.000            | 3168            | 20114           | 4960            | 88                 | 30-#16 | ; |
|      | Midspan | 2.64  | 780.33           | 0.319            | 3168            | 20114           | 3904            | 132                | 20-#16 | ; |
|      | Right   | 2.64  | 606.72           | 0.592            | 3168            | 20114           | 3014            | 132                | 20-#16 | , |
| 8    | Left    | 2.64  | 404.17           | 0.000            | 3168            | 20114           | 1991            | 132                | 20-#16 | ; |
|      | Midspan | 2.64  | 194.42           | 0.214            | 3168            | 20114           | 950             | 165                | 16-#16 | ; |
|      | Right   | 2.64  | 14.63            | 0.397            | 3168            | 20114           | 71              | 165                | 16-#16 | , |
| 9    | Left    | 2.64  | 0.00             | 0.000            | 3168            | 20114           | 0               | 165                | 16-#16 | j |
|      | Midspan | 2.64  | 0.00             | 0.115            | 0               | 20114           | 0               | 0                  | 16-#16 | ; |
|      | Right   | 2.64  | 0.00             | 0.230            | 3168            | 20114           | 0               | 165                | 16-#16 | ; |
| 10   | Left    | 2.64  | 0.00             | 0.000            | 3168            | 20114           | 0               | 165                | 16-#16 | ; |
|      | Midspan | 2.64  | 0.00             | 0.115            | 0               | 20114           | 0               | 0                  | 16-#16 | j |
|      | Right   | 2.64  | 0.00             | 0.230            | 3168            | 20114           | 0               | 165                | 16-#16 | , |
| 11   | Left    | 2.64  | 0.00             | 0.000            | 3168            | 20114           | 0               | 165                | 16-#16 | j |
|      | Midspan | 2.64  | 0.00             | 0.225            | 0               | 20114           | 0               | 0                  | 16-#16 | j |
|      | Right   | 2.64  | 0.00             | 0.450            | 3168            | 20114           | 0               | 165                | 16-#16 | i |
| 12   | Left    | 2.64  | 0.00             | 0.000            | 3168            | 20114           | 0               | 165                | 16-#16 | ; |
|      | Midspan | 2.64  | 0.00             | 0.250            | 0               | 20114           | 0               | 0                  |        |   |
|      | Right   | 2.64  | 0.00             | 0.500            | 0               | 20114           | 0               | 0                  |        |   |

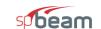

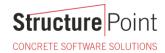

Page | **7** 7/21/2020 3:12 PM

## 2.2. Top Bar Details

|      |        | Left   |       | i i    | Continu | ious   |        | Right  |      |        |
|------|--------|--------|-------|--------|---------|--------|--------|--------|------|--------|
| Span | Bars   | Length | Bars  | Length | Bars    | Length | Bars   | Length | Bars | Length |
|      |        | m      |       | m      |         | m      |        | m      |      | m      |
| 1    |        |        |       |        |         |        | 16-#16 | 0.20   |      |        |
| 2    |        |        |       |        | 16-#16  | 0.20   |        |        |      |        |
| 3    | -      |        |       |        | 16-#16  | 0.30   | 6-#16  | 0.30   |      |        |
| 4    |        |        |       |        | 22-#16  | 0.61   | 8-#16  | 0.61   |      |        |
| 5    |        |        |       |        | 30-#16  | 1.07   | 2-#16  | 0.77   |      |        |
| 6    | 2-#16  | 0.78   |       |        | 30-#16  | 1.07   |        |        |      |        |
| 7    | 10-#16 | 0.85   |       |        | 20-#16  | 0.91   |        |        |      |        |
| 8    | 4-#16  | 0.55   |       |        | 16-#16  | 0.61   |        |        | -    |        |
| 9    |        |        |       |        | 16-#16  | 0.23   |        |        |      |        |
| 10   |        |        |       |        | 16-#16  | 0.23   |        |        |      |        |
| 11   |        |        | 8.000 |        | 16-#16  | 0.45   |        |        |      |        |
| 12   | 16-#16 | 0.50   |       |        | :       |        |        |        |      |        |

## 2.3. Top Bar Development Lengths

|      |        | Left   |      |        | Contin | uous   |        | Right  | t    |        |
|------|--------|--------|------|--------|--------|--------|--------|--------|------|--------|
| Span | Bars   | DevLen | Bars | DevLen | Bars   | DevLen | Bars   | DevLen | Bars | DevLei |
|      |        | mm     |      | mm     |        | mm     |        | mm     |      | mn     |
| 1    | t===   |        |      |        |        |        | 16-#16 | 300.00 |      |        |
| 2    |        |        | ===0 |        | 16-#16 | 300.00 |        |        |      |        |
| 3    |        |        |      |        | 16-#16 | 309.17 | 6-#16  | 300.00 |      |        |
| 4    |        |        |      |        | 22-#16 | 399.51 | 8-#16  | 344.35 |      |        |
| 5    |        |        |      |        | 30-#16 | 403.83 | 2-#16  | 408.96 |      |        |
| 6    | 2-#16  | 408.96 |      |        | 30-#16 | 404.76 |        |        |      |        |
| 7    | 10-#16 | 346.95 |      |        | 20-#16 | 409.61 |        |        |      |        |
| 8    | 4-#16  | 300.00 |      |        | 16-#16 | 300.00 |        |        |      |        |
| 9    | -      |        |      |        | 16-#16 | 0.00   |        |        |      |        |
| 10   | -      |        |      |        | 16-#16 | 0.00   |        |        |      |        |
| 11   |        |        |      |        | 16-#16 | 0.00   |        |        |      |        |
| 12   | 16-#16 | 300.00 |      |        |        |        |        |        |      |        |

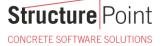

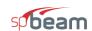

Page | 8 7/21/2020 3:12 PM

#### 2.4. Bottom Reinforcement

Notes: \*3 - Design governed by minimum reinforcement.

|    | Bars   | Sp <sub>Prov</sub> | $A_{s,req}$ | $A_{s,max}$ | $A_{s,min}$ | X <sub>max</sub> | M <sub>max</sub> | Width | Span |
|----|--------|--------------------|-------------|-------------|-------------|------------------|------------------|-------|------|
|    |        | mm                 | mm²         | mm²         | mm²         | m                | kNm              | m     |      |
| *3 | 16-#16 | 165                | 133         | 20114       | 3168        | 0.200            | 27.44            | 2.64  | 1    |
|    |        | 0                  | 0           | 20114       | 0           | 0.100            | 0.00             | 2.64  | 2    |
|    |        | 0                  | 0           | 20114       | 0           | 0.150            | 0.00             | 2.64  | 3    |
|    |        | 0                  | 0           | 20114       | 0           | 0.305            | 0.00             | 2.64  | 4    |
|    |        | 0                  | 0           | 20114       | 0           | 0.535            | 0.00             | 2.64  | 5    |
|    | _      | 0                  | 0           | 20114       | 0           | 0.535            | 0.00             | 2.64  | 6    |
|    | -      | 0                  | 0           | 20114       | 0           | 0.455            | 0.00             | 2.64  | 7    |
| *3 | 16-#16 | 165                | 953         | 20114       | 3168        | 0.610            | 195.12           | 2.64  | 8    |
| *3 | 16-#16 | 165                | 2316        | 20114       | 3168        | 0.230            | 468.83           | 2.64  | 9    |
| *3 | 16-#16 | 165                | 2725        | 20114       | 3168        | 0.000            | 549.83           | 2.64  | 10   |
| *3 | 16-#16 | 165                | 1894        | 20114       | 3168        | 0.000            | 384.70           | 2.64  | 11   |
| *3 | 16-#16 | 165                | 689         | 20114       | 3168        | 0.000            | 141.36           | 2.64  | 12   |

#### 2.5. Bottom Bar Details

|      | L      | ong Bai | rs     | 8    | Short Ba | ars    |
|------|--------|---------|--------|------|----------|--------|
| Span | Bars   | Start   | Length | Bars | Start    | Length |
|      |        | m       | m      |      | m        | m      |
| 1    | 16-#16 | 0.00    | 0.20   |      |          |        |
| 2    |        |         |        |      |          |        |
| 3    |        |         |        |      |          |        |
| 4    |        |         |        |      |          |        |
| 5    |        |         |        |      |          |        |
| 6    |        |         |        |      |          |        |
| 7    |        |         |        |      |          |        |
| 8    | 16-#16 | 0.00    | 0.61   |      |          |        |
| 9    | 16-#16 | 0.00    | 0.23   |      |          |        |
| 10   | 16-#16 | 0.00    | 0.23   |      |          |        |
| 11   | 16-#16 | 0.00    | 0.45   |      |          |        |
| 12   | 16-#16 | 0.00    | 0.50   |      |          |        |

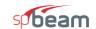

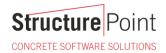

Page | 9 7/21/2020 3:12 PM

#### 2.6. Bottom Bar Development Lengths

|      | Long   | Bars   | Short Bars |        |  |  |  |
|------|--------|--------|------------|--------|--|--|--|
| Span | Bars   | DevLen | Bars       | DevLen |  |  |  |
|      |        | mm     |            | mm     |  |  |  |
| 1    | 16-#16 | 300.00 |            |        |  |  |  |
| 2    | -      |        |            |        |  |  |  |
| 3    |        |        |            |        |  |  |  |
| 4    |        |        |            |        |  |  |  |
| 5    |        |        |            |        |  |  |  |
| 6    |        |        |            |        |  |  |  |
| 7    |        |        |            |        |  |  |  |
| 8    | 16-#16 | 300.00 |            |        |  |  |  |
| 9    | 16-#16 | 303.68 |            |        |  |  |  |
| 10   | 16-#16 | 357.33 |            |        |  |  |  |
| 11   | 16-#16 | 300.00 |            |        |  |  |  |
| 12   | 16-#16 | 300.00 |            |        |  |  |  |

## 2.7. Flexural Capacity

|      |       |                 | 1                 | Гор              |          |        | Bottom          |              |                  |          |        |  |
|------|-------|-----------------|-------------------|------------------|----------|--------|-----------------|--------------|------------------|----------|--------|--|
| Span | x     | $A_{s,top}$     | ФM <sub>n</sub> - | M <sub>u</sub> - | Comb Pat | Status | $A_{s,bot}$     | $\Phi M_n +$ | M <sub>u</sub> + | Comb Pat | Status |  |
|      | m     | mm <sup>2</sup> | kNm               | kNm              |          |        | mm <sup>2</sup> | kNm          | kNm              |          |        |  |
| 1    | 0.000 | 3184            | -640.12           | 0.00             | U1 All   | OK     | 3184            | 640.12       | 0.00             | U1 All   | OK     |  |
|      | 0.070 | 3184            | -640.12           | 0.00             | U1 All   | OK     | 3184            | 640.12       | 9.60             | U1 All   | OK     |  |
|      | 0.100 | 3184            | -640.12           | 0.00             | U1 All   | OK     | 3184            | 640.12       | 13.72            | U1 All   | OK     |  |
|      | 0.130 | 3184            | -640.12           | 0.00             | U1 All   | OK     | 3184            | 640.12       | 17.84            | U1 All   | OK     |  |
|      | 0.200 | 3184            | -640.12           | 0.00             | U1 All   | OK     | 3184            | 640.12       | 27.44            | U1 All   | OK     |  |
| 2    | 0.000 | 3184            | -640.12           | -80.56           | U1 All   | ок     | 0               | 0.00         | 0.00             | U1 All   | ок     |  |
|      | 0.070 | 3184            | -640.12           | -156.26          | U1 All   | OK     | 0               | 0.00         | 0.00             | U1 All   | OK     |  |
|      | 0.100 | 3184            | -640.12           | -188.70          | U1 All   | OK     | 0               | 0.00         | 0.00             | U1 All   | OK     |  |
|      | 0.130 | 3184            | -640.12           | -221.15          | U1 All   | OK     | 0               | 0.00         | 0.00             | U1 All   | OK     |  |
|      | 0.200 | 3184            | -640.12           | -296.85          | U1 All   | ОК     | 0               | 0.00         | 0.00             | U1 All   | OK     |  |
| 3    | 0.000 | 4378            | -871.63           | -296.85          | U1 All   | ок     | 0               | 0.00         | 0.00             | U1 All   | ок     |  |
|      | 0.105 | 4378            | -871.63           | -393.93          | U1 All   | OK     | 0               | 0.00         | 0.00             | U1 All   | OK     |  |
|      | 0.150 | 4378            | -871.63           | -435.53          | U1 All   | OK     | 0               | 0.00         | 0.00             | U1 All   | OK     |  |
|      | 0.195 | 4378            | -871.63           | -477.14          | U1 All   | OK     | 0               | 0.00         | 0.00             | U1 All   | OK     |  |
|      | 0.300 | 4378            | -871.63           | -574.22          | U1 All   | ок     | 0               | 0.00         | 0.00             | U1 All   | OK     |  |
| 4    | 0.000 | 5970            | -1173.05          | -574.22          | U1 All   | ок     | 0               | 0.00         | 0.00             | U1 All   | ок     |  |
|      | 0.214 | 5970            | -1173.05          | -714.77          | U1 All   | OK     | 0               | 0.00         | 0.00             | U1 All   | OK     |  |
|      | 0.305 | 5970            | -1173.05          | -775.01          | U1 All   | OK     | 0               | 0.00         | 0.00             | U1 All   | OK     |  |
|      | 0.344 | 5970            | -1173.05          | -800.91          | U1 All   | OK     | 0               | 0.00         | 0.00             | U1 All   | OK     |  |
|      | 0.397 | 5970            | -1173.05          | -835.24          | U1 All   | OK     | 0               | 0.00         | 0.00             | U1 All   | OK     |  |

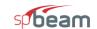

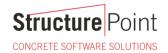

Page | **10** 7/21/2020 3:12 PM

|      | Тор           |                                       |                                 |                                |          |        | Bottom                                |                                 |                                |          |        |  |
|------|---------------|---------------------------------------|---------------------------------|--------------------------------|----------|--------|---------------------------------------|---------------------------------|--------------------------------|----------|--------|--|
| Span | <b>x</b><br>m | A <sub>s,top</sub><br>mm <sup>2</sup> | <b>ФМ</b> <sub>n</sub> -<br>kNm | <b>M</b> <sub>u</sub> -<br>kNm | Comb Pat | Status | A <sub>s,bot</sub><br>mm <sup>2</sup> | <b>ΦM</b> <sub>n</sub> +<br>kNm | <b>M</b> <sub>u</sub> +<br>kNm | Comb Pat | Status |  |
|      | 0.610         | 5970                                  | -1173.05                        | -975.79                        | U1 All   | OK     | 0                                     | 0.00                            | 0.00                           | U1 All   | OK     |  |
| 5    | 0.000         | 5970                                  | -1173.05                        | -975.79                        | U1 All   | OK     | 0                                     | 0.00                            | 0.00                           | U1 All   | OK     |  |
|      | 0.301         | 5970                                  | -1173.05                        | -1045.18                       | U1 All   | OK     | 0                                     | 0.00                            | 0.00                           | U1 All   | OK     |  |
|      | 0.375         | 6042                                  | -1186.47                        | -1062.24                       | U1 All   | OK     | 0                                     | 0.00                            | 0.00                           | U1 All   | OK     |  |
|      | 0.535         | 6198                                  | -1215.56                        | -1099.28                       | U1 All   | OK     | 0                                     | 0.00                            | 0.00                           | U1 All   | OK     |  |
|      | 0.696         | 6354                                  | -1244.57                        | -1136.33                       | U1 All   | OK     | 0                                     | 0.00                            | 0.00                           | U1 All   | OK     |  |
|      | 0.710         | 6368                                  | -1247.11                        | -1139.58                       | U1 All   | OK     | 0                                     | 0.00                            | 0.00                           | U1 All   | OK     |  |
|      | 1.070         | 6368                                  | -1247.11                        | -1222.77                       | U1 All   | OK     | 0                                     | 0.00                            | 0.00                           | U1 All   | OK     |  |
| 6    | 0.000         | 6368                                  | -1247.11                        | -1222.77                       | U1 All   | ок     | 0                                     | 0.00                            | 0.00                           | U1 All   | ок     |  |
|      | 0.367         | 6368                                  | -1247.11                        | -1140.54                       | U1 All   | OK     | 0                                     | 0.00                            | 0.00                           | U1 All   | OK     |  |
|      | 0.375         | 6360                                  | -1245.71                        | -1138.81                       | U1 All   | OK     | 0                                     | 0.00                            | 0.00                           | U1 All   | OK     |  |
|      | 0.535         | 6204                                  | -1216.71                        | -1102.82                       | U1 All   | OK     | 0                                     | 0.00                            | 0.00                           | U1 All   | OK     |  |
|      | 0.696         | 6048                                  | -1187.62                        | -1066.84                       | U1 All   | OK     | 0                                     | 0.00                            | 0.00                           | U1 All   | OK     |  |
|      | 0.776         | 5970                                  | -1173.05                        | -1048.85                       | U1 All   | OK     | 0                                     | 0.00                            | 0.00                           | U1 All   | OK     |  |
|      | 1.070         | 5970                                  | -1173.05                        | -982.87                        | U1 All   | OK     | 0                                     | 0.00                            | 0.00                           | U1 All   | OK     |  |
| 7    | 0.000         | 5970                                  | -1173.05                        | -982.87                        | U1 All   | ок     | 0                                     | 0.00                            | 0.00                           | U1 All   | ок     |  |
|      | 0.319         | 5970                                  | -1173.05                        | -780.33                        | U1 All   | OK     | 0                                     | 0.00                            | 0.00                           | U1 All   | OK     |  |
|      | 0.455         | 5970                                  | -1173.05                        | -693.52                        | U1 All   | OK     | 0                                     | 0.00                            | 0.00                           | U1 All   | OK     |  |
|      | 0.502         | 5970                                  | -1173.05                        | -663.34                        | U1 All   | OK     | 0                                     | 0.00                            | 0.00                           | U1 All   | OK     |  |
|      | 0.592         | 5459                                  | -1077.26                        | -606.72                        | U1 All   | OK     | 0                                     | 0.00                            | 0.00                           | U1 All   | OK     |  |
|      | 0.849         | 3980                                  | -794.98                         | -442.70                        | U1 All   | OK     | 0                                     | 0.00                            | 0.00                           | U1 All   | OK     |  |
|      | 0.910         | 3980                                  | -794.98                         | -404.17                        | U1 All   | OK     | 0                                     | 0.00                            | 0.00                           | U1 All   | OK     |  |
| 8    | 0.000         | 3980                                  | -794.98                         | -404.17                        | U1 All   | ок     | 3184                                  | 640.12                          | 0.00                           | U1 All   | ОК     |  |
|      | 0.214         | 3980                                  | -794.98                         | -194.42                        | U1 All   | OK     | 3184                                  | 640.12                          | 0.00                           | U1 All   | OK     |  |
|      | 0.254         | 3980                                  | -794.98                         | -154.68                        | U1 All   | OK     | 3184                                  | 640.12                          | 0.00                           | U1 All   | OK     |  |
|      | 0.305         | 3845                                  | -768.77                         | -104.52                        | U1 All   | OK     | 3184                                  | 640.12                          | 0.00                           | U1 All   | OK     |  |
|      | 0.397         | 3602                                  | -721.65                         | -14.63                         | U1 All   | OK     | 3184                                  | 640.12                          | 0.00                           | U1 All   | OK     |  |
|      | 0.554         | 3184                                  | -640.12                         | 0.00                           | U1 All   | OK     | 3184                                  | 640.12                          | 140.06                         | U1 All   | OK     |  |
|      | 0.610         | 3184                                  | -640.12                         | 0.00                           | U1 All   | OK     | 3184                                  | 640.12                          | 195.12                         | U1 All   | OK     |  |
| 9    | 0.000         | 3184                                  | -640.12                         | 0.00                           | U1 All   | ок     | 3184                                  | 640.12                          | 195.12                         | U1 All   | ОК     |  |
|      | 0.081         | 3184                                  | -640.12                         | 0.00                           | U1 All   | OK     | 3184                                  | 640.12                          | 290.92                         | U1 All   | OK     |  |
|      | 0.115         | 3184                                  | -640.12                         | 0.00                           | U1 All   | OK     | 3184                                  | 640.12                          | 331.98                         | U1 All   | OK     |  |
|      | 0.150         | 3184                                  | -640.12                         | 0.00                           | U1 All   | OK     | 3184                                  | 640.12                          | 373.04                         | U1 All   | OK     |  |
|      | 0.230         | 3184                                  | -640.12                         | 0.00                           | U1 All   | OK     | 3184                                  | 640.12                          | 468.83                         | U1 All   | OK     |  |
| 10   | 0.000         | 3184                                  | -640.12                         | 0.00                           | U1 All   | ОК     | 3184                                  | 640.12                          | 549.83                         | U1 All   | ОК     |  |
|      | 0.081         | 3184                                  | -640.12                         | 0.00                           | U1 All   | OK     | 3184                                  | 640.12                          | 492.04                         | U1 All   | OK     |  |
|      | 0.115         | 3184                                  | -640.12                         | 0.00                           | U1 All   | OK     | 3184                                  | 640.12                          | 467.27                         | U1 All   | OK     |  |
|      | 0.150         | 3184                                  | -640.12                         | 0.00                           | U1 All   | OK     | 3184                                  | 640.12                          | 442.50                         | U1 All   | OK     |  |
|      | 0.230         | 3184                                  | -640.12                         | 0.00                           | U1 All   | OK     | 3184                                  | 640.12                          | 384.70                         | U1 All   | OK     |  |
| 11   | 0.000         | 3184                                  | -640.12                         | 0.00                           | U1 All   | ОК     | 3184                                  | 640.12                          | 384.70                         | U1 All   | OK     |  |
|      | 0.158         | 3184                                  | -640.12                         | 0.00                           | U1 All   | OK     | 3184                                  | 640.12                          | 299.53                         | U1 All   | OK     |  |
|      | 0.225         | 3184                                  | -640.12                         | 0.00                           | U1 All   | OK     | 3184                                  | 640.12                          | 263.03                         | U1 All   | OK     |  |
|      | 0.293         | 3184                                  | -640.12                         | 0.00                           | U1 All   | OK     | 3184                                  | 640.12                          | 226.53                         | U1 All   | OK     |  |
|      | 0.450         | 3184                                  | -640.12                         | 0.00                           | U1 All   | OK     | 3184                                  | 640.12                          | 141.36                         | U1 All   | OK     |  |
| 12   | 0.000         | 3184                                  | -640.12                         | 0.00                           | U1 All   | ОК     | 3184                                  | 640.12                          | 141.36                         | U1 All   | ок     |  |
|      | 0.175         | 3184                                  | -640.12                         | 0.00                           | U1 All   | OK     | 3184                                  | 640.12                          | 91.89                          | U1 All   | OK     |  |
|      |               |                                       |                                 |                                |          |        |                                       |                                 |                                |          |        |  |

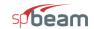

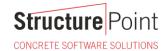

Page | 11 7/21/2020 3:12 PM

|      |       | Тор             |                   |                  |          |        |                 | Bottom       |                  |          |        |  |  |
|------|-------|-----------------|-------------------|------------------|----------|--------|-----------------|--------------|------------------|----------|--------|--|--|
| Span | x     | $A_{s,top}$     | ΦM <sub>n</sub> - | M <sub>u</sub> - | Comb Pat | Status | $A_{s,bot}$     | $\Phi M_n +$ | M <sub>u</sub> + | Comb Pat | Status |  |  |
|      | m     | mm <sup>2</sup> | kNm               | kNm              |          |        | mm <sup>2</sup> | kNm          | kNm              |          |        |  |  |
|      | 0.200 | 3184            | -640.12           | 0.00             | U1 All   | OK     | 3184            | 640.12       | 84.82            | U1 All   | OK     |  |  |
|      | 0.250 | 3184            | -640.12           | 0.00             | U1 All   | OK     | 3184            | 640.12       | 70.68            | U1 All   | OK     |  |  |
|      | 0.325 | 3184            | -640.12           | 0.00             | U1 All   | OK     | 3184            | 640.12       | 49.48            | U1 All   | OK     |  |  |
|      | 0.500 | 3184            | -640.12           | 0.00             | U1 All   | OK     | 3184            | 640.12       | 0.00             | U1 All   | OK     |  |  |

#### 2.8. Slab Shear Capacity

| Span | b    | d   | $V_{ratio}$ | Ф۷с    | Vu      | Xu   |           |
|------|------|-----|-------------|--------|---------|------|-----------|
|      | mm   | mm  |             | kN     | kN      | m    |           |
| 1    | 2640 | 554 | 1.000       | 854.47 | 137.21  | 0.00 |           |
| 2    | 2640 | 554 | 1.000       | 854.47 | 0.00    | 0.00 |           |
| 3    | 2640 | 554 | 1.000       | 854.47 | 0.00    | 0.00 |           |
| 4    | 2640 | 554 | 1.000       | 854.47 | 0.00    | 0.00 |           |
| 5    | 2640 | 554 | 1.000       | 854.47 | 0.00    | 0.00 |           |
| 6    | 2640 | 554 | 1.000       | 854.47 | 0.00    | 0.00 |           |
| 7    | 2640 | 554 | 1.000       | 854.47 | 0.00    | 0.00 |           |
| 8    | 2640 | 554 | 1.000       | 854.47 | 0.00    | 0.00 |           |
| 9    | 2640 | 554 | 1.000       | 854.47 | 1190.05 | 0.00 | *EXCEEDED |
| 10   | 2640 | 554 | 1.000       | 854.47 | 0.00    | 0.00 |           |
| 11   | 2640 | 554 | 1.000       | 854.47 | 0.00    | 0.00 |           |
| 12   | 2640 | 554 | 1.000       | 854.47 | 0.00    | 0.00 |           |

## 2.9. Material TakeOff

#### 2.9.1. Reinforcement in the Direction of Analysis

| Top Bars    | 248.0 kg            | <=> | 38.88 kg/m             | <=> | 14.726 kg/m <sup>2</sup>             |
|-------------|---------------------|-----|------------------------|-----|--------------------------------------|
| Bottom Bars | 55.1 kg             | <=> | 8.64 kg/m              | <=> | 3.273 kg/m <sup>2</sup>              |
| Stirrups    | 0.0 kg              | <=> | 0.00 kg/m              | <=> | 0.000 kg/m <sup>2</sup>              |
| Total Steel | 303.2 kg            | <=> | 47.52 kg/m             | <=> | 17.999 kg/m <sup>2</sup>             |
| Concrete    | 10.1 m <sup>3</sup> | <=> | 1.58 m <sup>3</sup> /m | <=> | 0.600 m <sup>3</sup> /m <sup>2</sup> |
|             |                     |     |                        |     |                                      |

## 3. Deflection Results: Summary

## 3.1. Section Properties

## 3.1.1. Frame Section Properties

Notes:

M+ve values are for positive moments (tension at bottom face). M-ve values are for negative moments (tension at top face).

|           |                 | M <sub>+ve</sub> |                 | M. <sub>ve</sub> |                 |                 |  |  |
|-----------|-----------------|------------------|-----------------|------------------|-----------------|-----------------|--|--|
| Span Zone | l <sub>g</sub>  | I <sub>cr</sub>  | M <sub>cr</sub> | l <sub>g</sub>   | I <sub>cr</sub> | M <sub>cr</sub> |  |  |
|           | mm <sup>4</sup> | mm <sup>4</sup>  | kNm             | mm <sup>4</sup>  | mm <sup>4</sup> | kNm             |  |  |
| 1 Left    | 4.752e+010      | 6.9818e+009      | 508.12          | 4.752e+010       | 0               | -508.12         |  |  |
| Midspan   | 4.752e+010      | 6.9818e+009      | 508.12          | 4.752e+010       | 6.9818e+009     | -508.12         |  |  |
| Right     | 4.752e+010      | 6.9818e+009      | 508.12          | 4.752e+010       | 6.9818e+009     | -508.12         |  |  |
| 2 Left    | 4.752e+010      | 0                | 508.12          | 4.752e+010       | 6.9818e+009     | -508.12         |  |  |
| Midspan   | 4.752e+010      | 0                | 508.12          | 4.752e+010       | 6.9818e+009     | -508.12         |  |  |
| Right     | 4.752e+010      | 0                | 508.12          | 4.752e+010       | 6.9818e+009     | -508.12         |  |  |
| 3 Left    | 4.752e+010      | 0                | 508.12          | 4.752e+010       | 6.9818e+009     | -508.12         |  |  |
| Midspan   | 4.752e+010      | 0                | 508.12          | 4.752e+010       | 9.1828e+009     | -508.12         |  |  |
| Right     | 4.752e+010      | 0                | 508.12          | 4.752e+010       | 9.1828e+009     | -508.12         |  |  |
| 4 Left    | 4.752e+010      | 0                | 508.12          | 4.752e+010       | 9.1828e+009     | -508.12         |  |  |
| Midspan   | 4.752e+010      | 0                | 508.12          | 4.752e+010       | 1.1909e+010     | -508.12         |  |  |
| Right     | 4.752e+010      | 0                | 508.12          | 4.752e+010       | 1.1909e+010     | -508.12         |  |  |

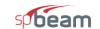

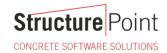

Page | **12** 7/21/2020 3:12 PM

|           |                 | M <sub>+ve</sub> |                 |                 | M <sub>-ve</sub> |                 |
|-----------|-----------------|------------------|-----------------|-----------------|------------------|-----------------|
| Span Zone | l <sub>g</sub>  | I <sub>cr</sub>  | M <sub>cr</sub> | l <sub>g</sub>  | I <sub>cr</sub>  | M <sub>cr</sub> |
|           | mm <sup>4</sup> | mm⁴              | kNm             | mm <sup>4</sup> | mm <sup>4</sup>  | kNm             |
| 5 Left    | 4.752e+010      | 0                | 508.12          | 4.752e+010      | 1.1909e+010      | -508.12         |
| Midspan   | 4.752e+010      | 0                | 508.12          | 4.752e+010      | 1.2282e+010      | -508.12         |
| Right     | 4.752e+010      | 0                | 508.12          | 4.752e+010      | 1.2558e+010      | -508.12         |
| 6 Left    | 4.752e+010      | 0                | 508.12          | 4.752e+010      | 1.2558e+010      | -508.12         |
| Midspan   | 4.752e+010      | 0                | 508.12          | 4.752e+010      | 1.2293e+010      | -508.12         |
| Right     | 4.752e+010      | 0                | 508.12          | 4.752e+010      | 1.1909e+010      | -508.12         |
| 7 Left    | 4.752e+010      | 0                | 508.12          | 4.752e+010      | 1.1909e+010      | -508.12         |
| Midspan   | 4.752e+010      | 0                | 508.12          | 4.752e+010      | 1.1909e+010      | -508.12         |
| Right     | 4.752e+010      | 0                | 508.12          | 4.752e+010      | 8.4658e+009      | -508.12         |
| 8 Left    | 4.752e+010      | 6.9818e+009      | 508.12          | 4.752e+010      | 8.4658e+009      | -508.12         |
| Midspan   | 4.752e+010      | 6.9818e+009      | 508.12          | 4.752e+010      | 8.2181e+009      | -508.12         |
| Right     | 4.752e+010      | 6.9818e+009      | 508.12          | 4.752e+010      | 6.9818e+009      | -508.12         |
| 9 Left    | 4.752e+010      | 6.9818e+009      | 508.12          | 4.752e+010      | 6.9818e+009      | -508.12         |
| Midspan   | 4.752e+010      | 6.9818e+009      | 508.12          | 4.752e+010      | 6.9818e+009      | -508.12         |
| Right     | 4.752e+010      | 6.9818e+009      | 508.12          | 4.752e+010      | 6.9818e+009      | -508.12         |
| 10 Left   | 4.752e+010      | 6.9818e+009      | 508.12          | 4.752e+010      | 6.9818e+009      | -508.12         |
| Midspan   | 4.752e+010      | 6.9818e+009      | 508.12          | 4.752e+010      | 6.9818e+009      | -508.12         |
| Right     | 4.752e+010      | 6.9818e+009      | 508.12          | 4.752e+010      | 6.9818e+009      | -508.12         |
| 11 Left   | 4.752e+010      | 6.9818e+009      | 508.12          | 4.752e+010      | 6.9818e+009      | -508.12         |
| Midspan   | 4.752e+010      | 6.9818e+009      | 508.12          | 4.752e+010      | 6.9818e+009      | -508.12         |
| Right     | 4.752e+010      | 6.9818e+009      | 508.12          | 4.752e+010      | 6.9818e+009      | -508.12         |
| 12 Left   | 4.752e+010      | 6.9818e+009      | 508.12          | 4.752e+010      | 6.9818e+009      | -508.12         |
| Midspan   | 4.752e+010      | 6.9818e+009      | 508.12          | 4.752e+010      | 6.9818e+009      | -508.12         |
| Right     | 4.752e+010      | 6.9818e+009      | 508.12          | 4.752e+010      | 0                | -508.12         |

## 3.2. Instantaneous Deflections

## 3.2.1. Extreme Instantaneous Frame Deflections and Corresponding Locations

|      |           |       |       |       |                 | Live        |       | Tota      | al        |
|------|-----------|-------|-------|-------|-----------------|-------------|-------|-----------|-----------|
| Span | Direction | Value | Units | Dead  | Sustained       | Unsustained | Total | Sustained | Dead+Live |
| 1    | Down      | Def   | mm    | 11.81 |                 |             |       | 11.81     | 11.81     |
|      |           | Loc   | m     | 0.000 |                 |             |       | 0.000     | 0.000     |
|      | Up        | Def   | mm    |       |                 |             |       |           |           |
|      |           | Loc   | m     |       |                 |             |       |           |           |
| 2    | Down      | Def   | mm    | 11.31 |                 |             |       | 11.31     | 11.31     |
|      |           | Loc   | m     | 0.000 | ( <del></del> ) |             |       | 0.000     | 0.000     |
|      | Up        | Def   | mm    |       |                 |             |       |           |           |
|      |           | Loc   | m     |       |                 |             |       |           |           |
| 3    | Down      | Def   | mm    | 10.80 |                 |             |       | 10.80     | 10.80     |
|      |           | Loc   | m     | 0.000 |                 |             |       | 0.000     | 0.000     |
|      | Up        | Def   | mm    | 10777 |                 |             |       |           |           |
|      |           | Loc   | m     |       |                 |             |       |           |           |
| 4    | Down      | Def   | mm    | 10.07 |                 |             | 07007 | 10.07     | 10.07     |
|      |           | Loc   | m     | 0.000 |                 |             |       | 0.000     | 0.000     |
|      | Up        | Def   | mm    |       |                 |             |       |           |           |
|      |           | Loc   | m     |       |                 |             |       |           | -         |
| 5    | Down      | Def   | mm    | 8.76  |                 |             |       | 8.76      | 8.76      |
|      |           | Loc   | m     | 0.000 |                 |             |       | 0.000     | 0.000     |
|      | Up        | Def   | mm    |       |                 |             |       |           | _         |
|      |           | Loc   | m     |       |                 |             |       |           | -         |
| 6    | Down      | Def   | mm    | 7.32  |                 |             |       | 7.32      | 7.32      |
|      |           | Loc   | m     | 0.000 |                 |             |       | 0.000     | 0.000     |
|      | Up        | Def   | mm    |       |                 |             |       |           |           |
|      |           | Loc   | m     |       |                 |             |       |           |           |

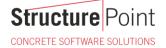

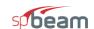

Page | 13 7/21/2020 3:12 PM

|      |           |       |       |       |           | Live        |       | Tota      | al        |
|------|-----------|-------|-------|-------|-----------|-------------|-------|-----------|-----------|
| Span | Direction | Value | Units | Dead  | Sustained | Unsustained | Total | Sustained | Dead+Live |
| 7    | Down      | Def   | mm    | 7.85  |           |             |       | 7.85      | 7.85      |
|      |           | Loc   | m     | 0.910 |           |             |       | 0.910     | 0.910     |
|      | Up        | Def   | mm    |       |           |             |       |           |           |
|      |           | Loc   | m     |       |           |             |       |           |           |
| 8    | Down      | Def   | mm    | 8.51  |           |             |       | 8.51      | 8.51      |
|      |           | Loc   | m     | 0.610 |           |             |       | 0.610     | 0.610     |
|      | Up        | Def   | mm    |       | -         |             |       |           |           |
|      |           | Loc   | m     |       |           |             |       |           |           |
| 9    | Down      | Def   | mm    | 8.75  |           |             |       | 8.75      | 8.75      |
|      |           | Loc   | m     | 0.230 |           |             |       | 0.230     | 0.230     |
|      | Up        | Def   | mm    |       |           |             |       |           |           |
|      |           | Loc   | m     |       |           |             |       |           |           |
| 10   | Down      | Def   | mm    | 8.97  |           |             |       | 8.97      | 8.97      |
|      |           | Loc   | m     | 0.230 | ()        |             |       | 0.230     | 0.230     |
|      | Up        | Def   | mm    |       |           |             |       |           |           |
|      |           | Loc   | m     |       |           |             |       |           |           |
| 11   | Down      | Def   | mm    | 9.35  |           |             |       | 9.35      | 9.35      |
|      |           | Loc   | m     | 0.450 | (         |             |       | 0.450     | 0.450     |
|      | Up        | Def   | mm    |       |           |             |       |           |           |
|      |           | Loc   | m     |       |           |             |       |           |           |
| 12   | Down      | Def   | mm    | 9.74  |           |             |       | 9.74      | 9.74      |
|      |           | Loc   | m     | 0.500 |           |             |       | 0.500     | 0.500     |
|      | Up        | Def   | mm    |       |           |             |       |           |           |
|      |           | Loc   | m     |       |           |             |       |           |           |

#### 3.3. Long-term Deflections

#### 3.3.1. Long-term Deflection Factors

Notes:
Deflection multiplier, Lambda, depends on moment sign at sustained load level and Rho' in given zone.
Rho' is assumed zero because Compression Reinforcement option is NOT selected in Solve Options.

Time dependant factor for sustained loads = 2.000

|      |         | M <sub>+ve</sub> |    |    |       |        | M <sub>-ve</sub> |    |    |       |        |
|------|---------|------------------|----|----|-------|--------|------------------|----|----|-------|--------|
| Span | Zone    | $A_{s,top}$      | b  | d  | Rho'  | Lambda | $A_{s,bot}$      | b  | d  | Rho'  | Lambda |
|      |         | mm <sup>2</sup>  | mm | mm | %     |        | mm <sup>2</sup>  | mm | mm | %     |        |
| 1    | Midspan |                  |    |    | 0.000 | 2.000  |                  |    |    | 0.000 | 2.000  |
| 2    | Midspan |                  |    |    | 0.000 | 2.000  |                  |    |    | 0.000 | 2.000  |
| 3    | Midspan |                  |    |    | 0.000 | 2.000  |                  |    |    | 0.000 | 2.000  |
| 4    | Midspan |                  |    |    | 0.000 | 2.000  |                  |    |    | 0.000 | 2.000  |
| 5    | Midspan |                  |    |    | 0.000 | 2.000  |                  |    |    | 0.000 | 2.000  |
| 6    | Midspan |                  |    |    | 0.000 | 2.000  |                  |    |    | 0.000 | 2.000  |
| 7    | Midspan |                  |    |    | 0.000 | 2.000  |                  |    |    | 0.000 | 2.000  |
| 8    | Midspan |                  |    |    | 0.000 | 2.000  |                  |    |    | 0.000 | 2.000  |
| 9    | Midspan |                  |    |    | 0.000 | 2.000  |                  |    |    | 0.000 | 2.000  |
| 10   | Midspan |                  |    |    | 0.000 | 2.000  |                  |    |    | 0.000 | 2.000  |
| 11   | Midspan |                  |    |    | 0.000 | 2.000  |                  |    |    | 0.000 | 2.000  |
| 12   | Midspan |                  |    |    | 0.000 | 2.000  |                  |    |    | 0.000 | 2.000  |

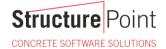

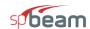

Page | **14** 7/21/2020 3:12 PM

#### 3.3.2. Extreme Long-term Frame Deflections and Corresponding Locations

Notes:
Incremental deflections due to creep and shrinkage (cs) based on sustained load level values.
Incremental deflections after partitions are installed can be estimated by deflections due to:
- creep and shrinkage plus unsustained live load (cs+lu), if live load applied before partitions,
- creep and shrinkage plus live load (cs+l), if live load applied after partitions.
Total deflections consist of dead, live, and creep and shrinkage deflections.

| Span | Direction | Value | Units | cs    | cs+lu    | cs+l  | Tota  |
|------|-----------|-------|-------|-------|----------|-------|-------|
| 1    | Down      | Def   | mm    | 23.62 | 23.62    | 23.62 | 35.44 |
|      |           | Loc   | m     | 0.000 | 0.000    | 0.000 | 0.000 |
|      | Up        | Def   | mm    |       |          |       |       |
|      |           | Loc   | m     |       | 2224     |       |       |
| 2    | Down      | Def   | mm    | 22.61 | 22.61    | 22.61 | 33.92 |
|      |           | Loc   | m     | 0.000 | 0.000    | 0.000 | 0.000 |
|      | Up        | Def   | mm    |       |          |       |       |
|      |           | Loc   | m     |       |          |       |       |
| 3    | Down      | Def   | mm    | 21.61 | 21.61    | 21.61 | 32.41 |
|      |           | Loc   | m     | 0.000 | 0.000    | 0.000 | 0.000 |
|      | Up        | Def   | mm    |       |          |       |       |
|      |           | Loc   | m     |       |          |       |       |
| 4    | Down      | Def   | mm    | 20.15 | 20.15    | 20.15 | 30.22 |
|      |           | Loc   | m     | 0.000 | 0.000    | 0.000 | 0.000 |
|      | Up        | Def   | mm    |       |          |       |       |
|      |           | Loc   | m     |       |          |       |       |
|      | Down      | Def   | mm    | 17.52 | 17.52    | 17.52 | 26.29 |
|      |           | Loc   | m     | 0.000 | 0.000    | 0.000 | 0.000 |
|      | Up        | Def   | mm    |       |          |       |       |
|      |           | Loc   | m     |       |          |       |       |
| 6    | Down      | Def   | mm    | 14.64 | 14.64    | 14.64 | 21.96 |
|      |           | Loc   | m     | 0.000 | 0.000    | 0.000 | 0.000 |
|      | Up        | Def   | mm    |       |          |       | -     |
|      |           | Loc   | m     |       |          |       |       |
| 7    | Down      | Def   | mm    | 15.70 | 15.70    | 15.70 | 23.55 |
|      |           | Loc   | m     | 0.910 | 0.910    | 0.910 | 0.910 |
|      | Up        | Def   | mm    |       |          |       |       |
|      |           | Loc   | m     |       |          |       |       |
| 8    | Down      | Def   | mm    | 17.02 | 17.02    | 17.02 | 25.54 |
|      |           | Loc   | m     | 0.610 | 0.610    | 0.610 | 0.610 |
|      | Up        | Def   | mm    |       |          |       |       |
|      |           | Loc   | m     |       |          |       |       |
| 9    | Down      | Def   | mm    | 17.51 | 17.51    | 17.51 | 26.26 |
|      |           | Loc   | m     | 0.230 | 0.230    | 0.230 | 0.230 |
|      | Up        | Def   | mm    |       |          |       |       |
|      |           | Loc   | m     |       |          |       |       |
| 10   | Down      | Def   | mm    | 17.95 | 17.95    | 17.95 | 26.92 |
|      |           | Loc   | m     | 0.230 | 0.230    | 0.230 | 0.230 |
|      | Up        | Def   | mm    |       | <u> </u> |       |       |
|      |           | Loc   | m     |       |          | 1000  |       |
| 11   | Down      | Def   | mm    | 18.70 | 18.70    | 18.70 | 28.06 |
|      |           | Loc   | m     | 0.450 | 0.450    | 0.450 | 0.450 |
|      | Up        | Def   | mm    |       |          |       |       |
|      | •         | Loc   | m     |       |          | -     |       |
| 12   | Down      | Def   | mm    | 19.47 | 19.47    | 19.47 | 29.21 |
|      |           | Loc   | m     | 0.500 | 0.500    | 0.500 | 0.500 |
|      | Up        | Def   | mm    |       |          |       |       |
|      | 000       | Loc   | m     |       |          |       | -     |

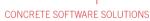

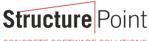

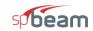

Page | **15** 7/21/2020 3:12 PM

## 4. Diagrams

## 4.1. Loads

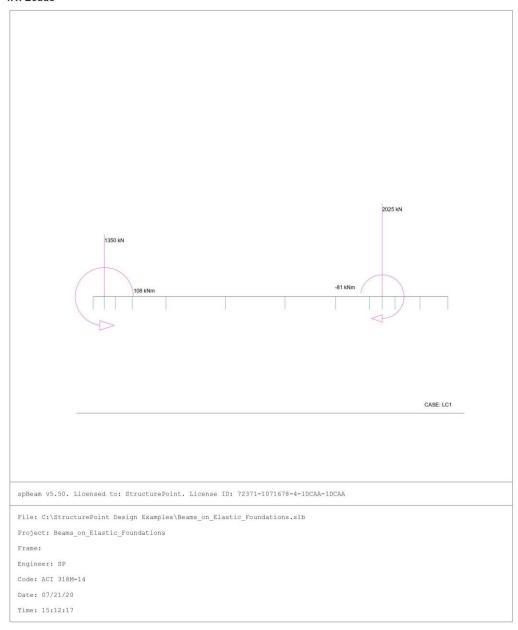

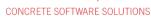

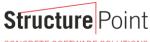

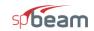

Page | 16 7/21/2020 3:12 PM

#### 4.2. Internal Forces

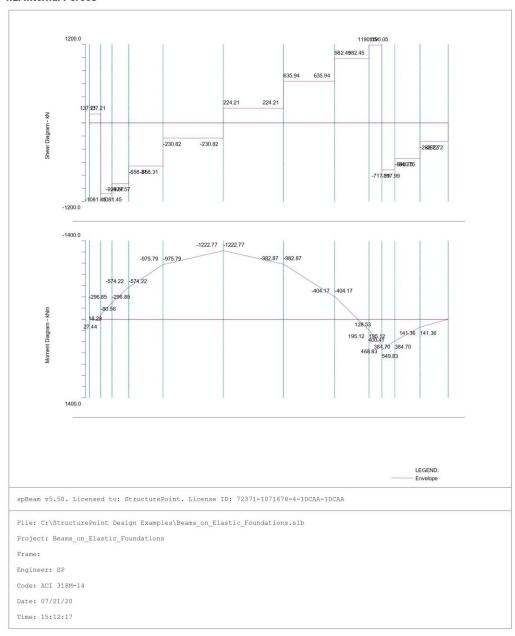

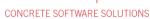

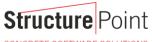

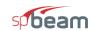

Page | 17 7/21/2020 3:12 PM

#### 4.3. Moment Capacity

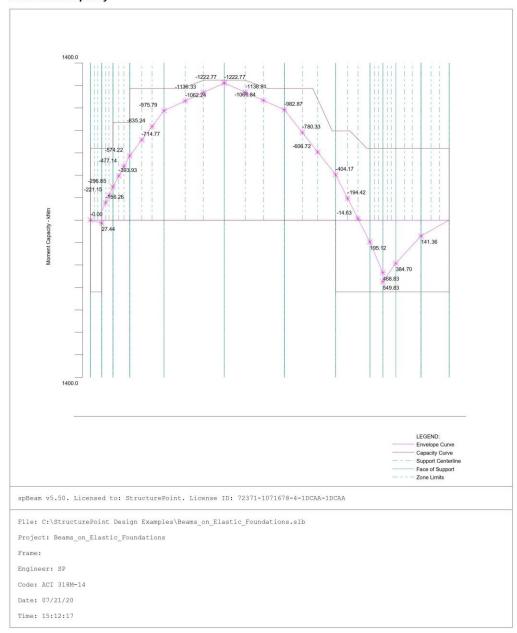

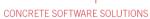

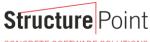

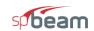

Page | 18 7/21/2020 3:12 PM

#### 4.4. Shear Capacity

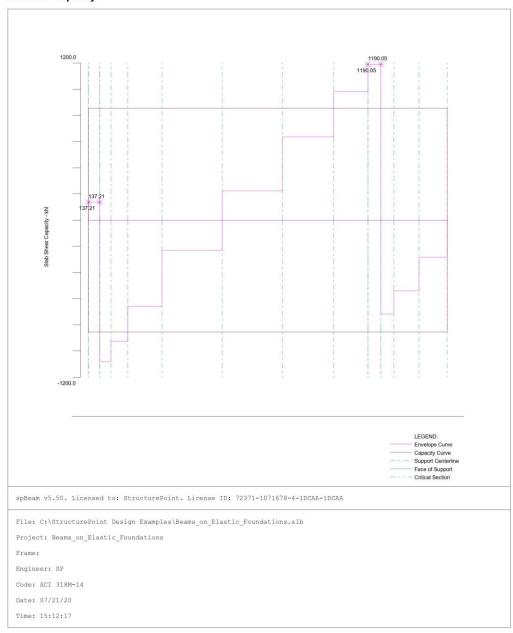

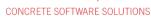

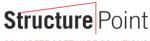

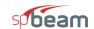

Page | 19 7/21/2020 3:12 PM

#### 4.5. Deflection

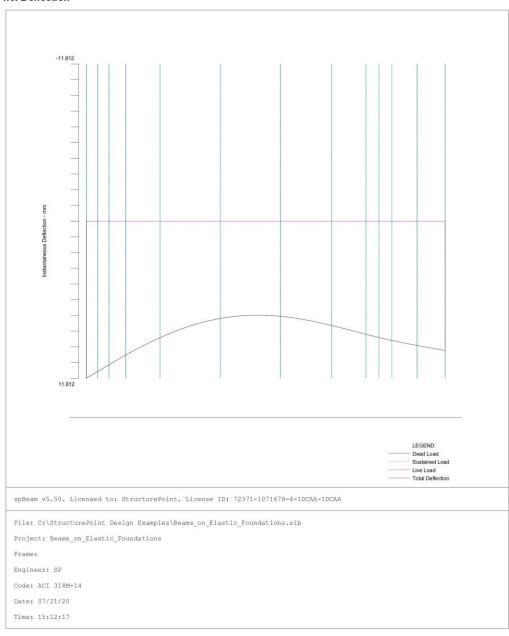

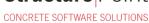

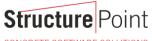

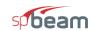

Page | 20 7/21/2020 3:12 PM

#### 4.6. Reinforcement

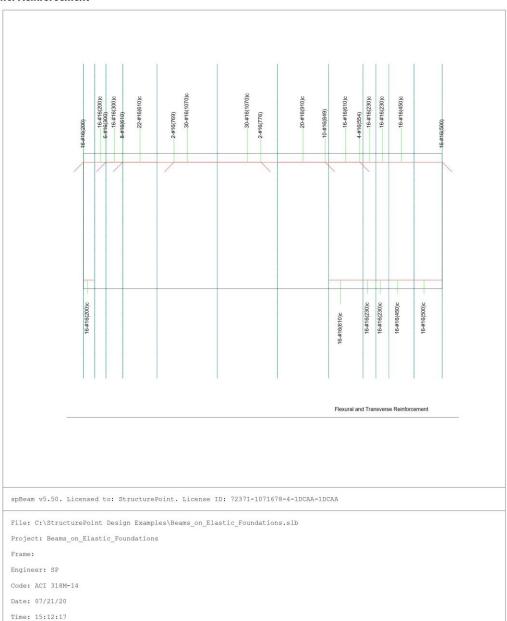